# ECE1724H S2: Empirical Software Engineering Introduction of Quantitative Study (2)

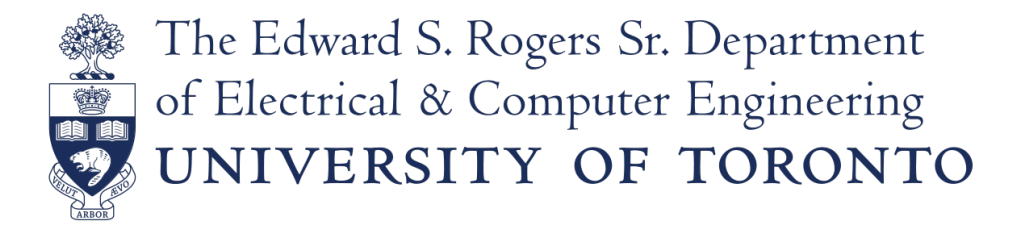

### Course Project

Let's schedule a meeting if you have questions for the comments.

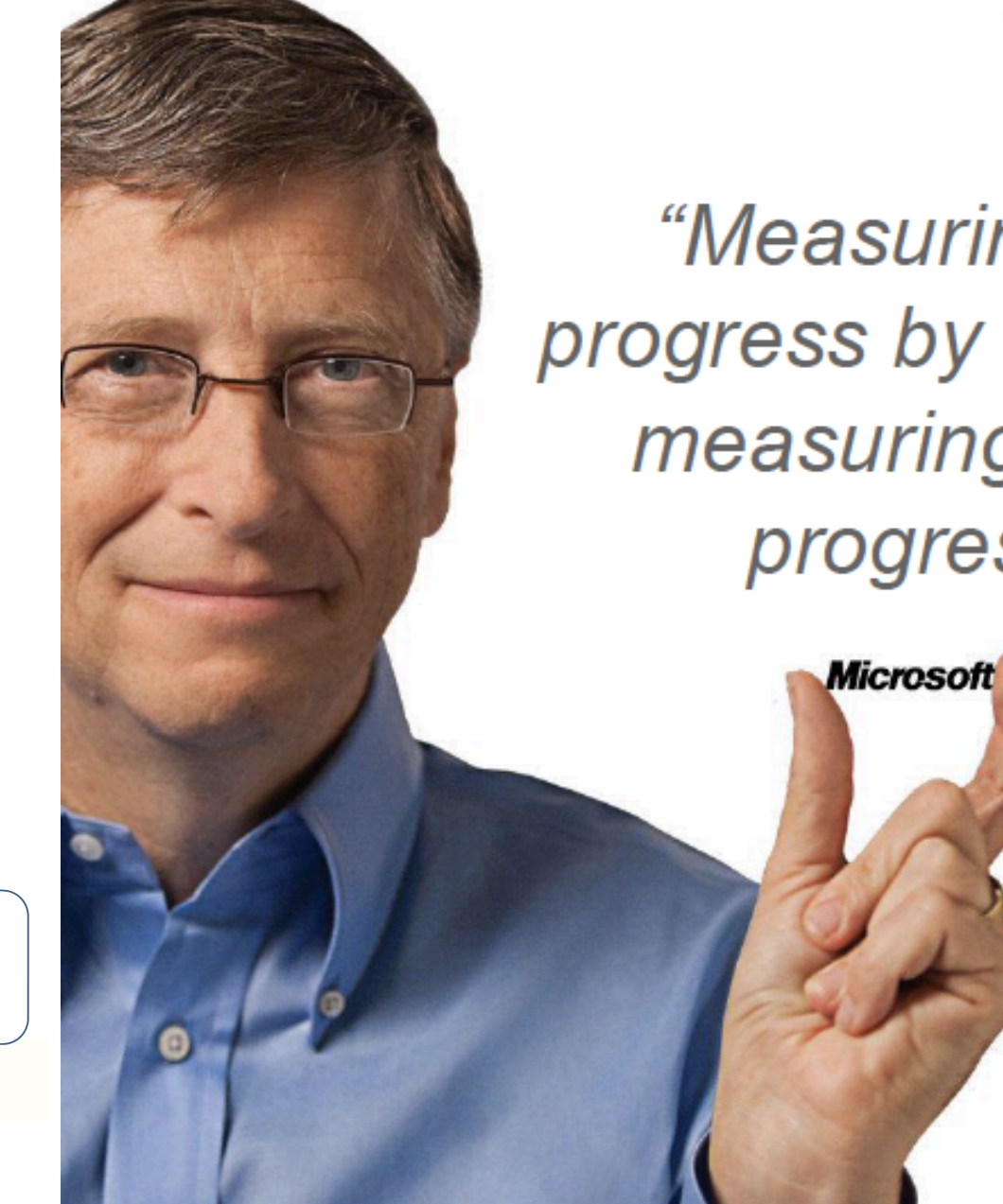

*"Measuring programming* progress by lines of code is like measuring aircraft building progress by weight."

Just a reminder...

## How will you measure things?

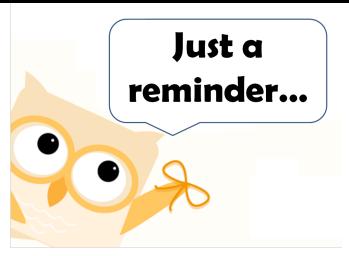

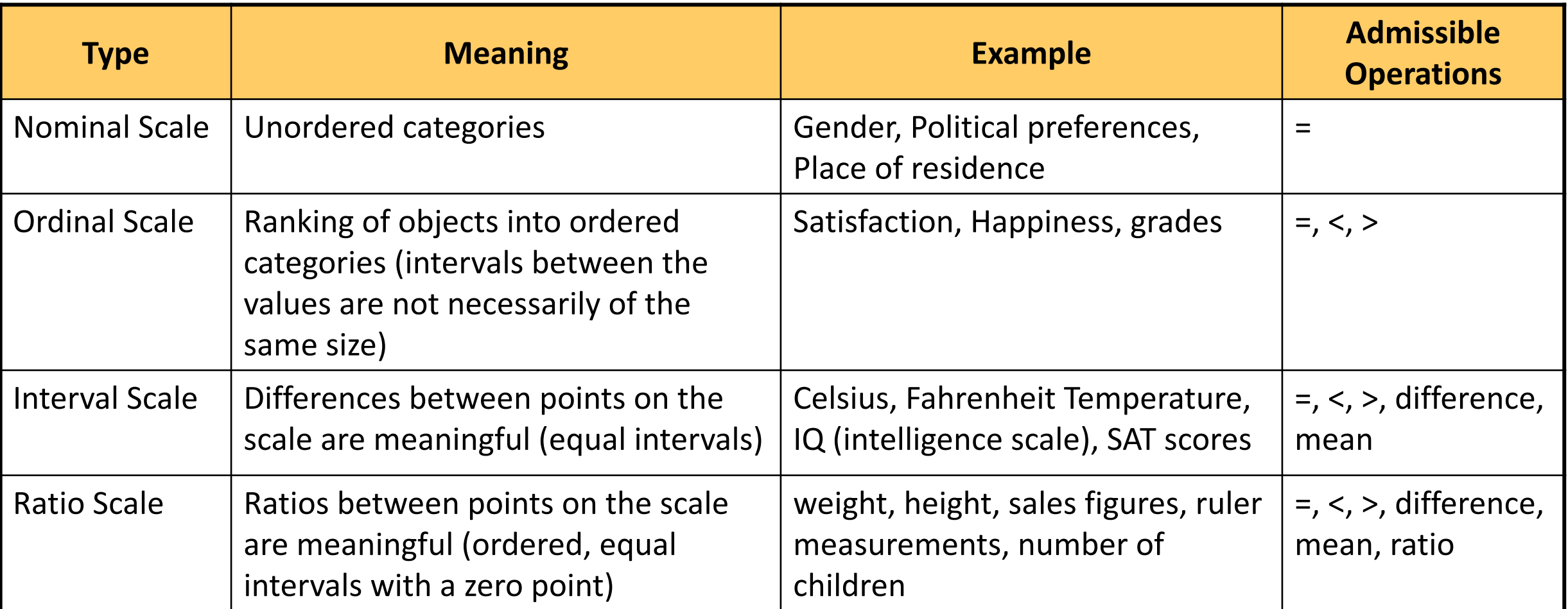

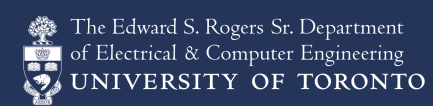

### Quantitative interpretation

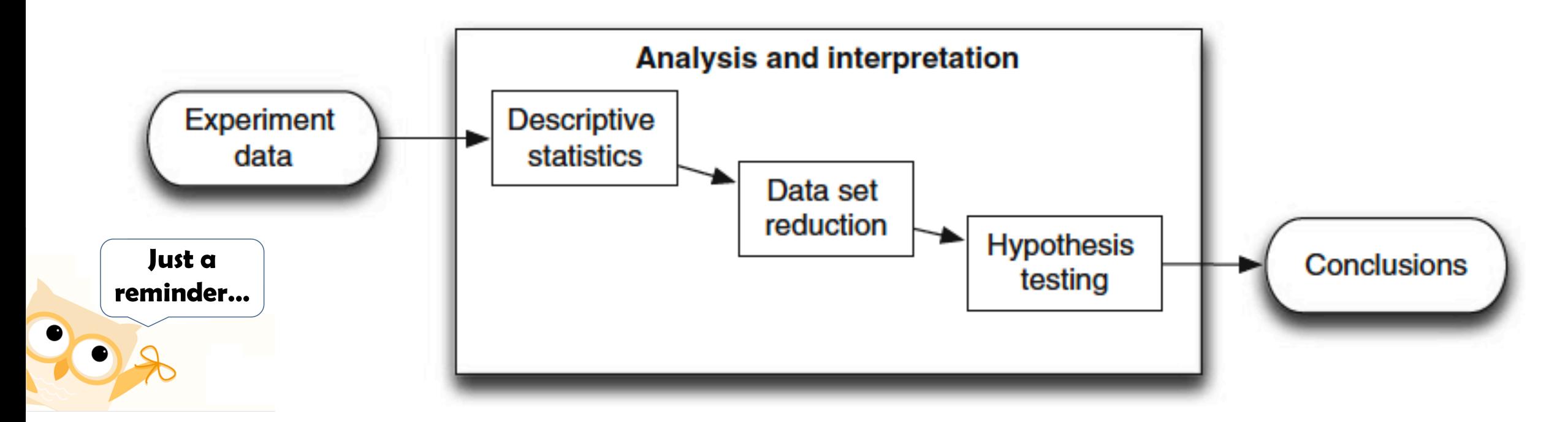

#### Fig. 10.1 Three steps in quantitative interpretation

C. Wohlin et al., Experimentation in Software Engineering, Springer-Verlag Berlin Heidelberg 2012

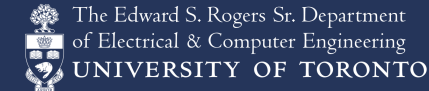

### Hypothesis Testing

- Set up some hypotheses
	- Null hypothesis  $(H_0)$  asserts that a relationship does not hold
		- In many cases, this is the same as saying there is no difference in the the means of two different treatment groups
	- Alternative hypotheses  $(H_1, ...)$  each asserts a specific relationship
	- Type I error: A false positive (rejecting  $H_0$  when it's true)
	- Type II error: A false negative (accepting  $H_0$  when it's false)
- For the statistical tests
	- P value (we calculate this) probability that a relationship observed in the sample happened by chance
	- Alpha level (selected a priori) a threshold for p at which we will accept that a relationship did not happen by chance (typically 0.01 or 0.05)
		- This allows us to fix the probability of a type I error in advance
		- If  $p < \alpha$ , we say the result was significant

### Statistical Power

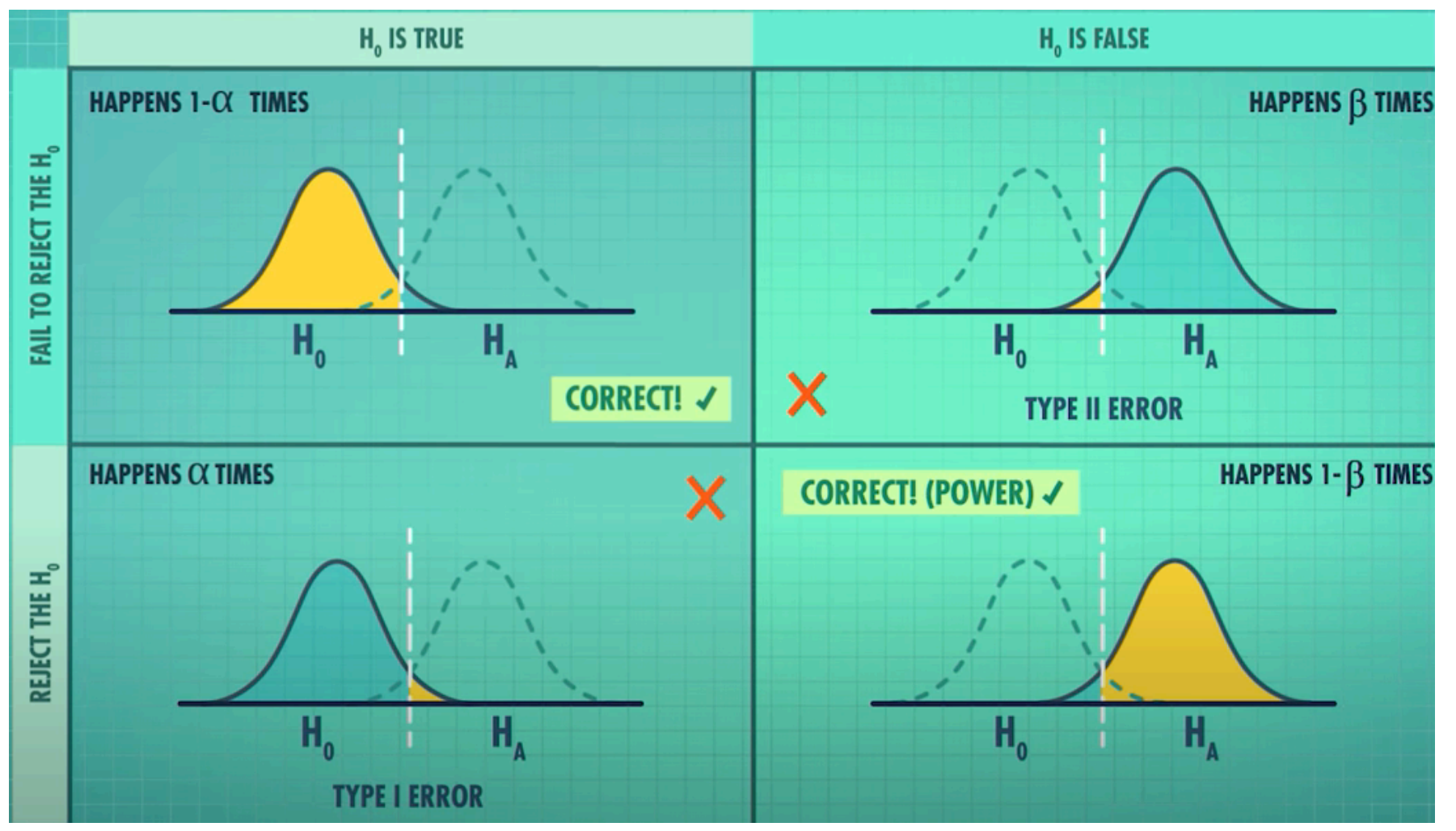

The Edward S. Rogers Sr. Department<br>The Greetrical & Computer Engineering<br>MUNIVERSITY OF TORONTO

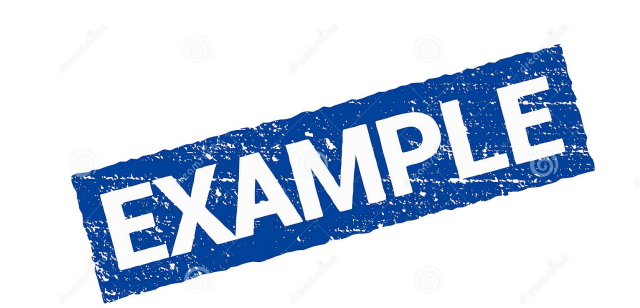

### A/B Testing

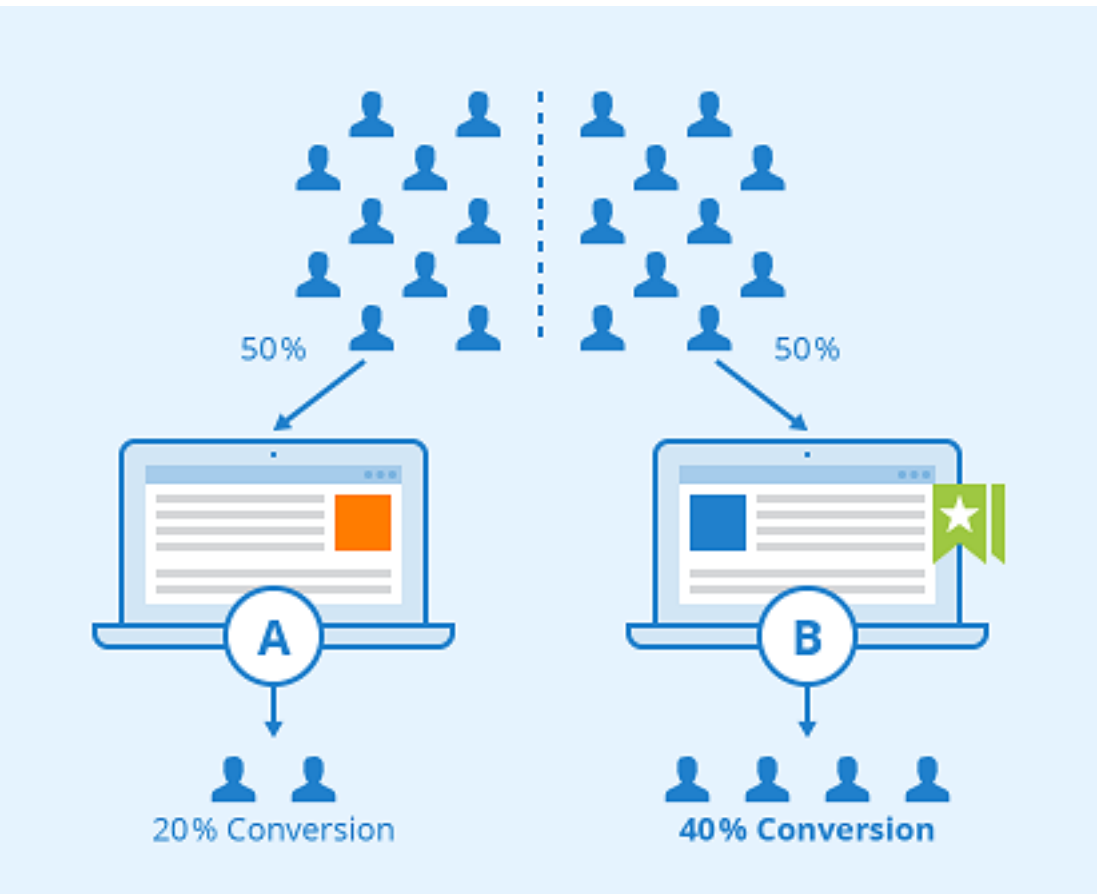

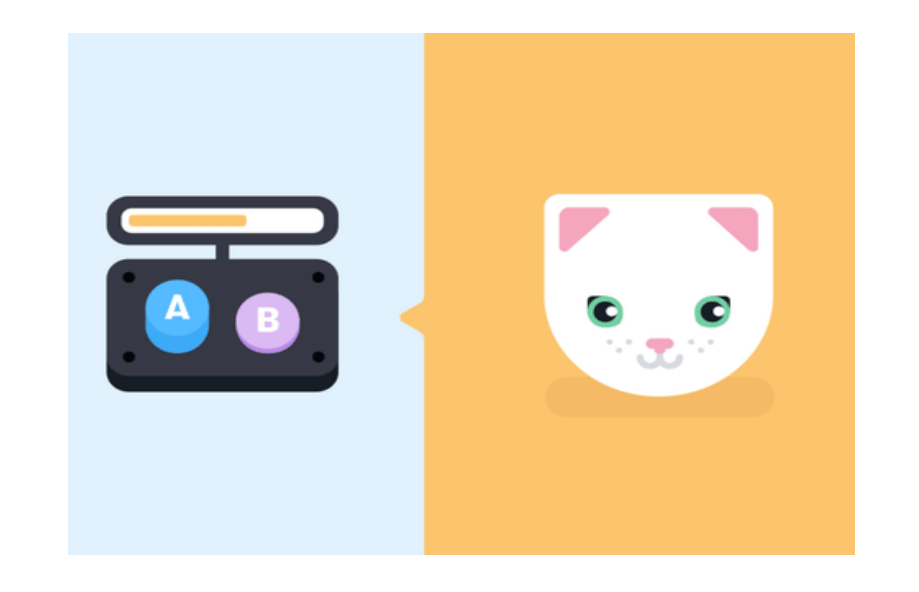

The Edward S. Rogers Sr. Department<br>of Electrical & Computer Engineering<br>2. UNIVERSITY OF TORONTO

### Two flavors of Hypothesis Testing

- Parametric tests -- operate on data from a probability distribution, such as the normal distribution or the t -distribution
- Non-parametric tests: distribution free

### Which Statistical Test?

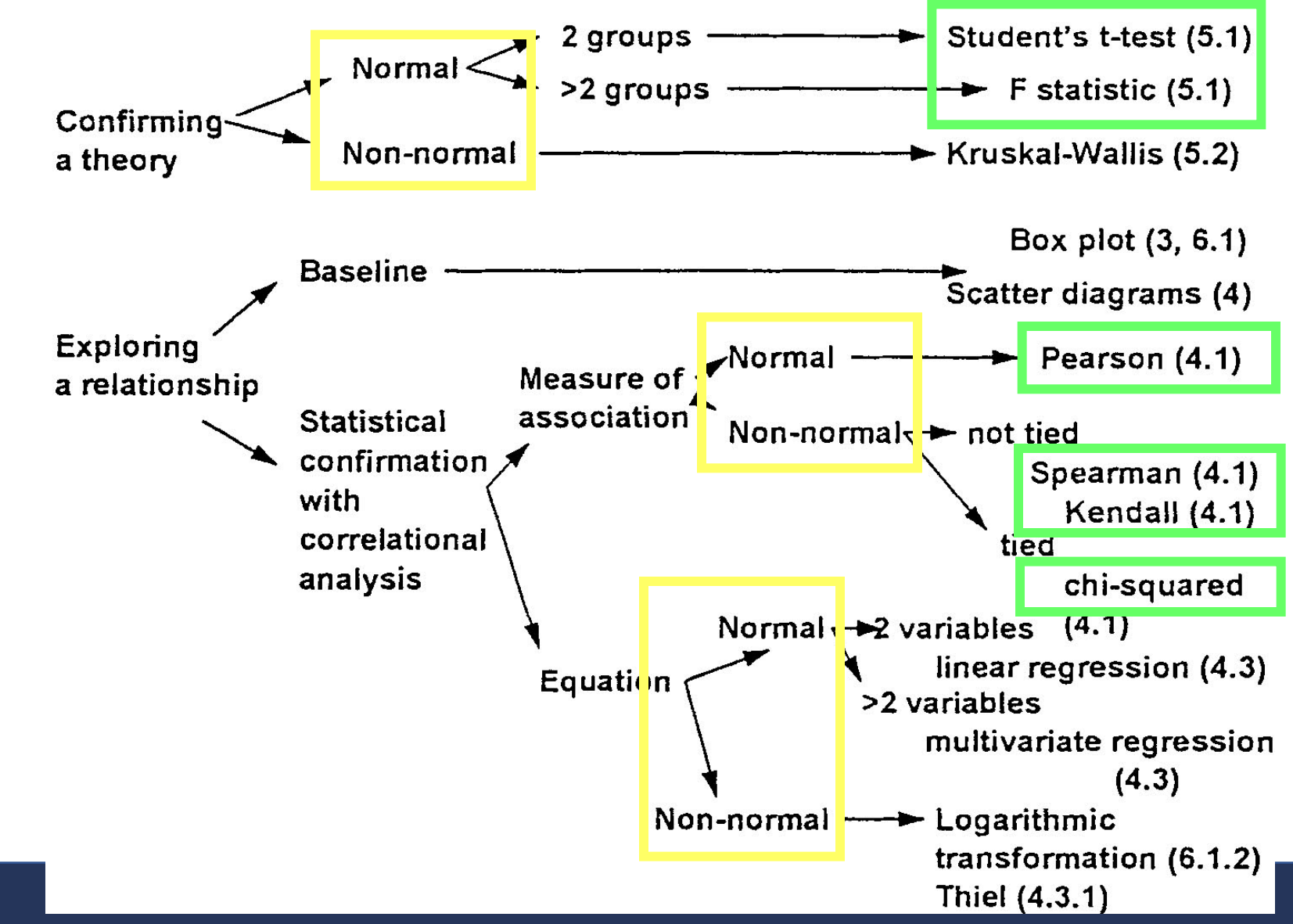

The Edward S. Rogers Sr. Department trical & Computer Engineering UNIVERSITY OF TORONTO

### Agenda for today

- Paper reading presentation
- Statistical Test
	- Student T-test
	- ANOVA (F-test)
- Experimentation

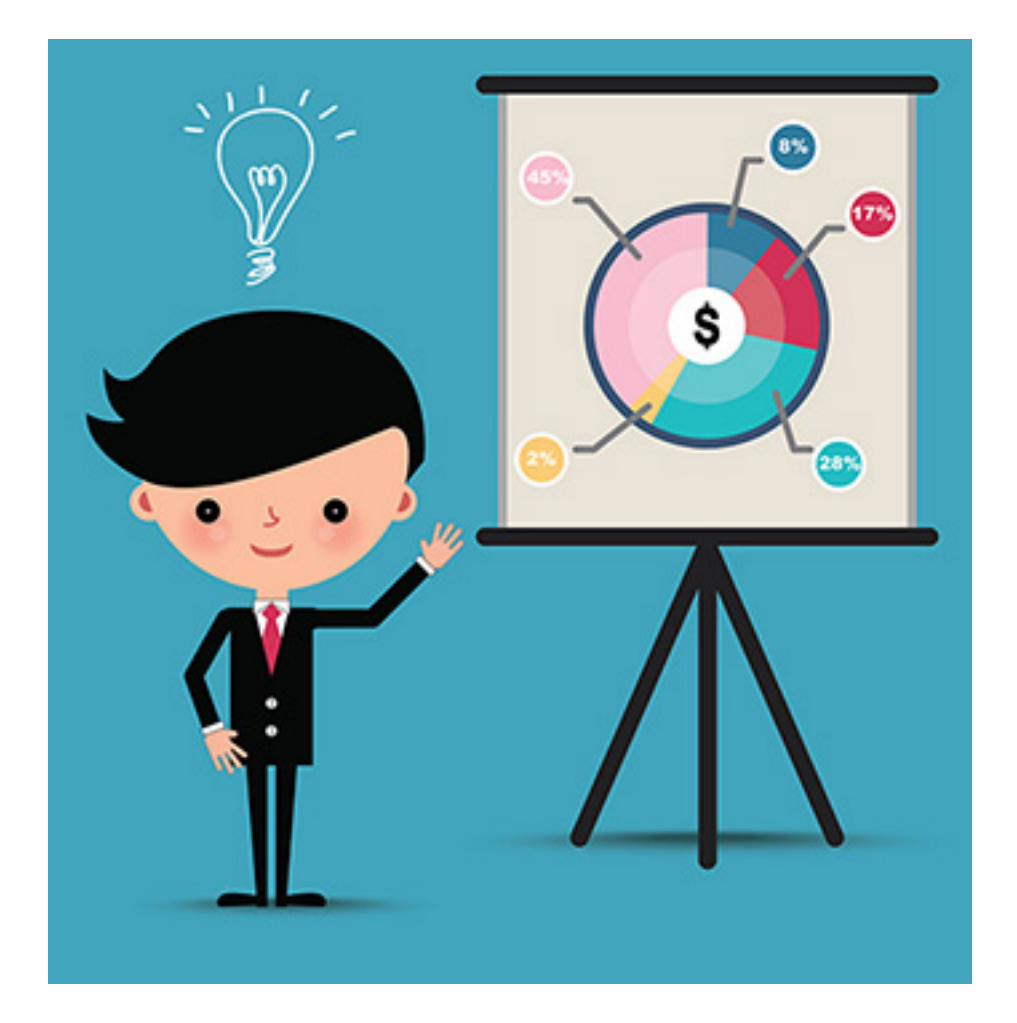

• Filippova Herbsleb diversity as proces inclusive developr brainstor

The Edward S. Rogers Sr. Department<br>The Electrical & Computer Engineering<br>The UNIVERSITY OF TORONTO

### Agenda for today

- Paper reading presentation
- Statistical Test
	- Student T-test
	- ANOVA (F-test)
- Experimentation

### Which Statistical Test?

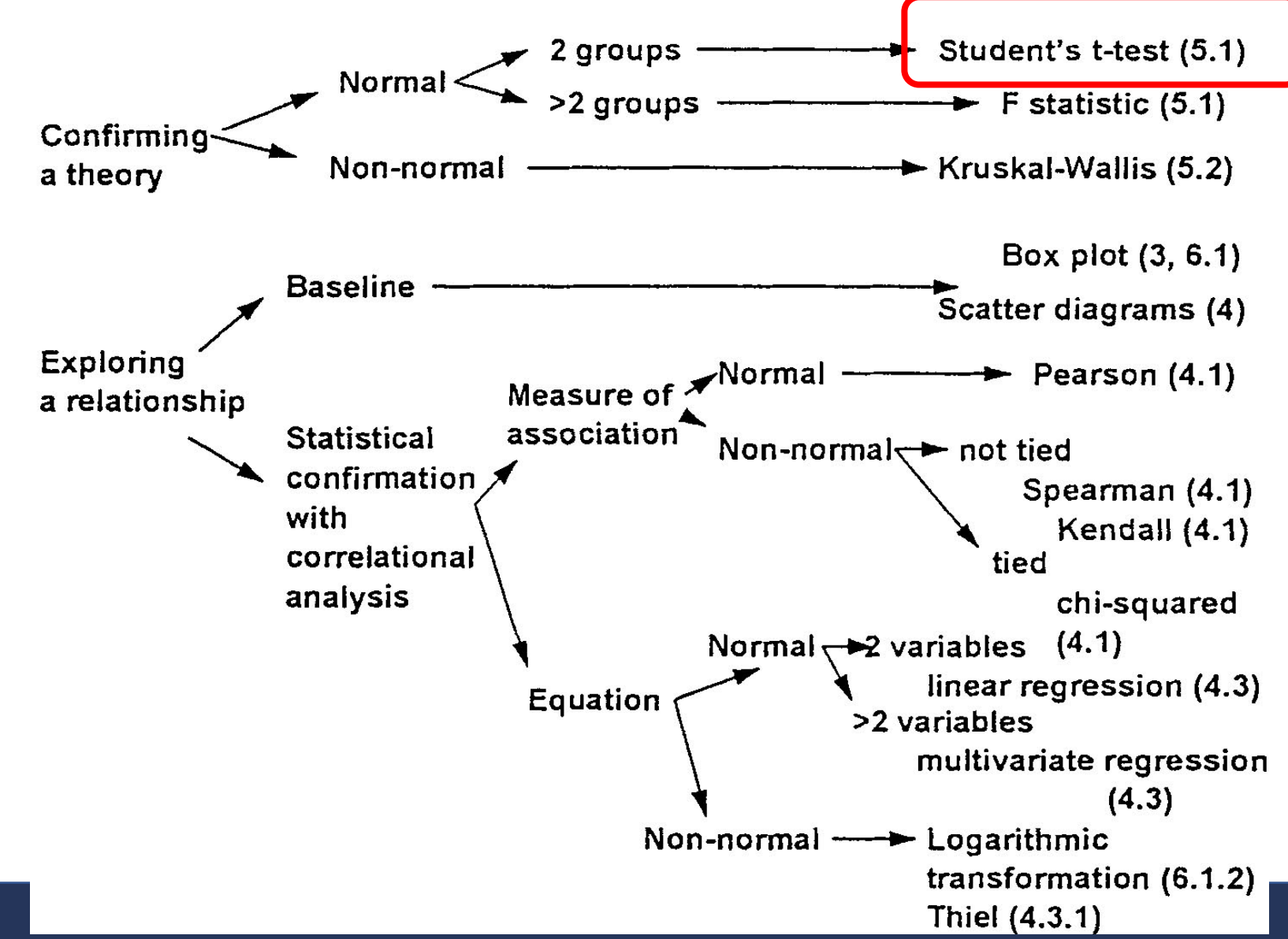

The Edward S. Rogers Sr. Department ctrical & Computer Engineering UNIVERSITY OF TORONTO

### Student's t test (T-test) -- History

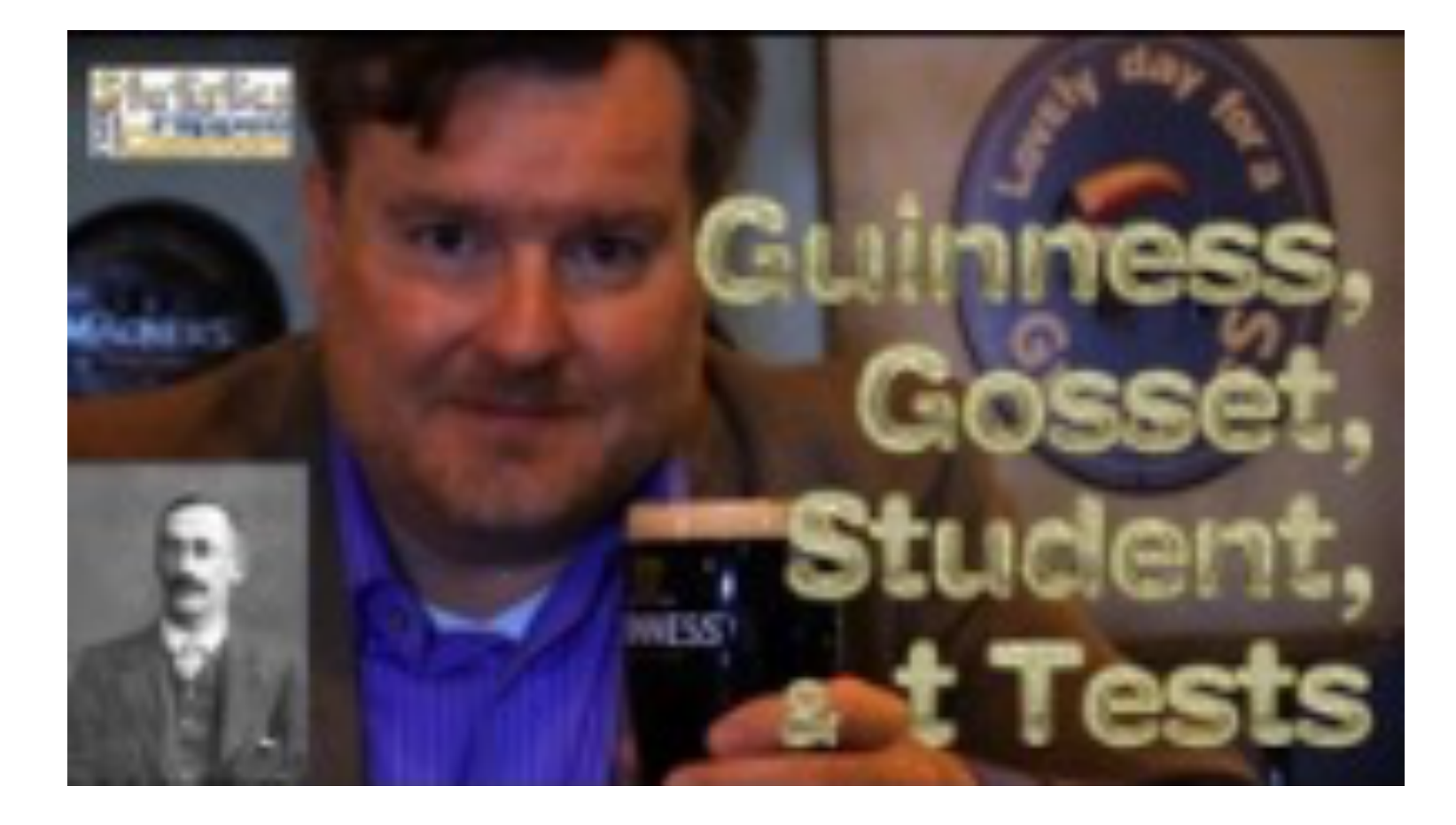

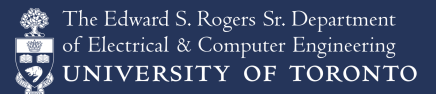

### Student's t test

- For testing whether two samples really are different
	- given: two experimental treatments, one dependent variable
	- Assumes:
		- the variables are normally distributed in each treatment
		- the variances for the treatments are similar
		- the sample sizes for the treatments do not differ hugely
	- Basis: difference between the means of samples from two normal distributions is itself normally distributed.

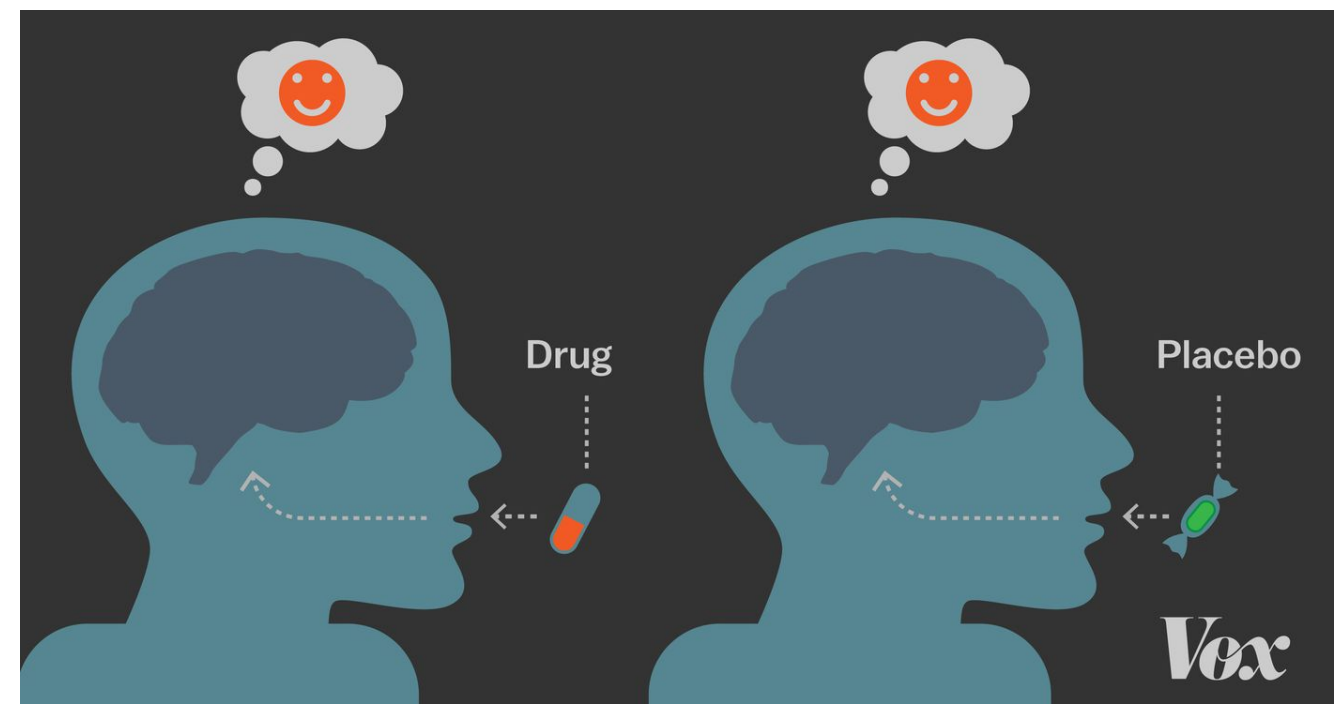

### Student's t test

- Procedure:
	- H<sub>o</sub>: "There is no difference in the population means from which the samples are drawn"
	- P-Value: Choose a significance level (e.g. 0.05)
	- T score: a ratio between the difference between two groups and the difference within the groups. The larger the t score, the more difference there is between groups.

• Calculate 
$$
\tan t = \frac{\overline{x}_A - \overline{x}_B}{\sqrt{(SE_A)^2 + (SE_B)^2}}
$$
 where  $SE = \frac{SD}{\sqrt{N}}$ 

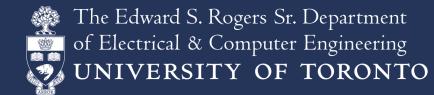

### Student's t test

One sample t-test

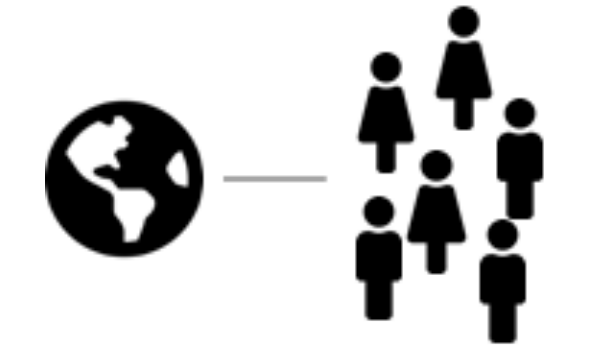

Is there a difference between a group and the population

Is there a difference between two groups

Unpaired t-test

Paired t-test

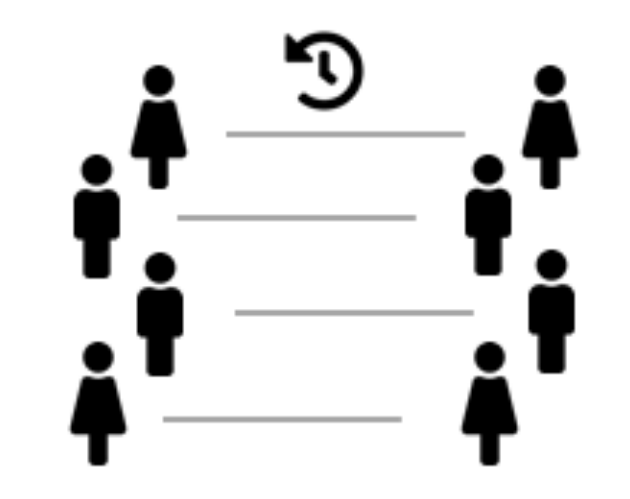

Is there a difference in a group between two points in time

### Effect size

• **Cohen's d** (Cohen 1998).

 $d = \frac{(\text{mean } 1) - (\text{mean } 2)}{1}$ std dev

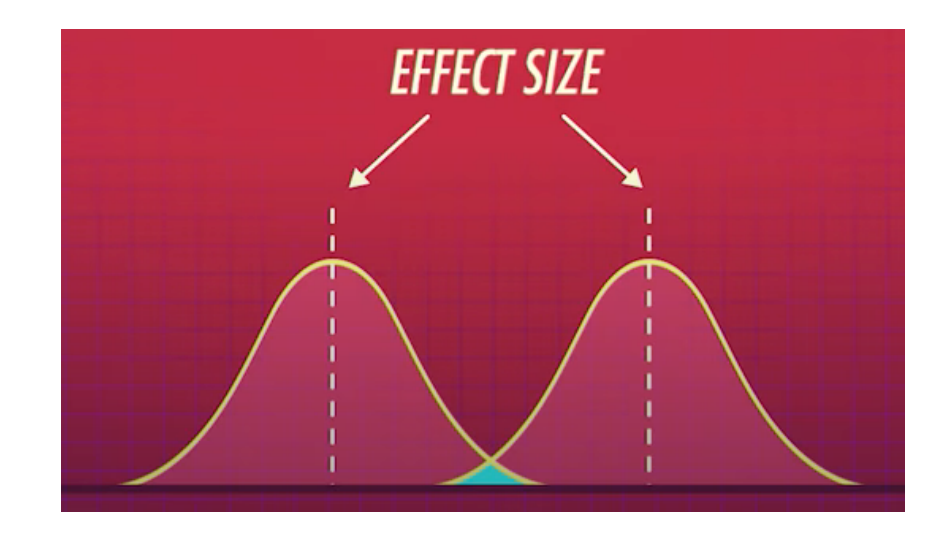

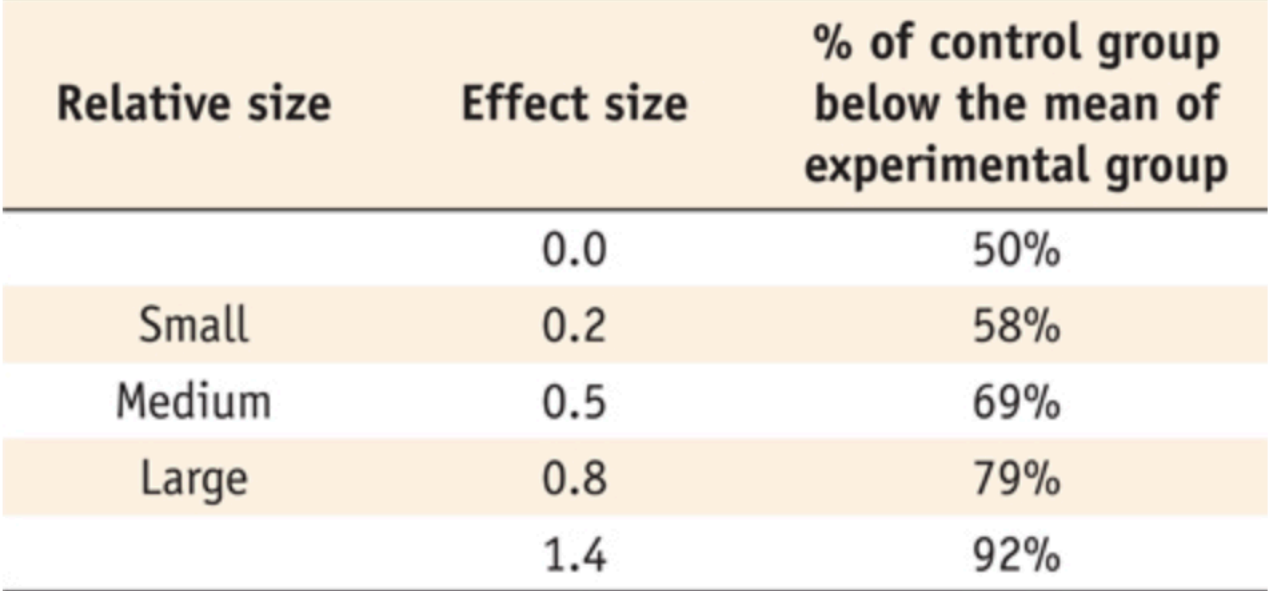

### Effect size

Cohen's 
$$
d = (M_2 - M_1) / SD_{pooled}
$$

• **Cohen's d** (Cohen 1998).

$$
SD_{\rm pooled} = \sqrt{((SD_1^2 + SD_2^2)/2)}
$$

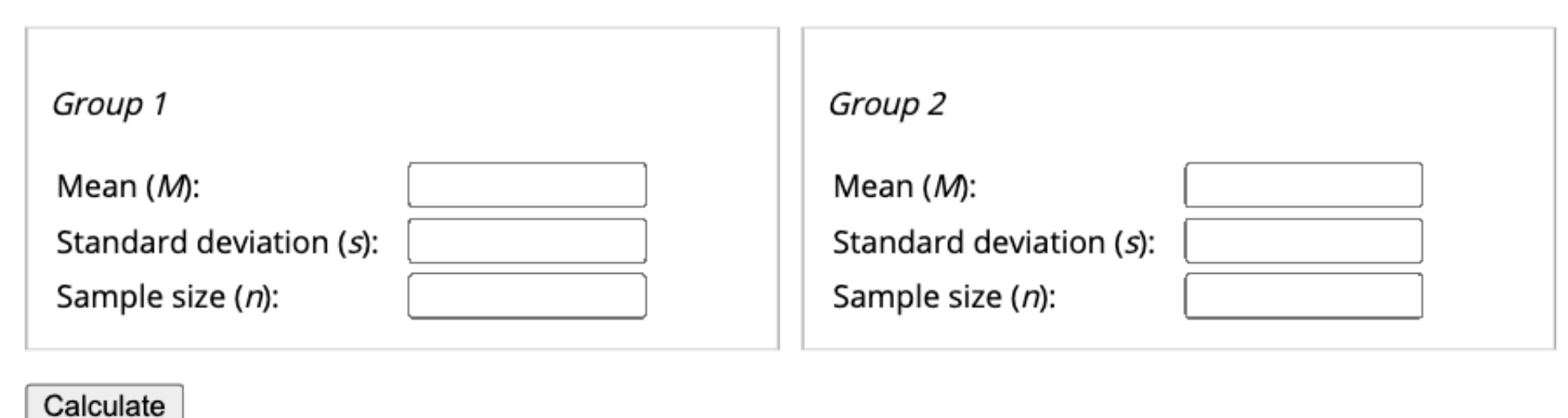

### Agenda for today

- Paper reading presentation
- Statistical Test
	- Student T-test
	- ANOVA (F-test)
- Experimentation

### Which Statistical Test?

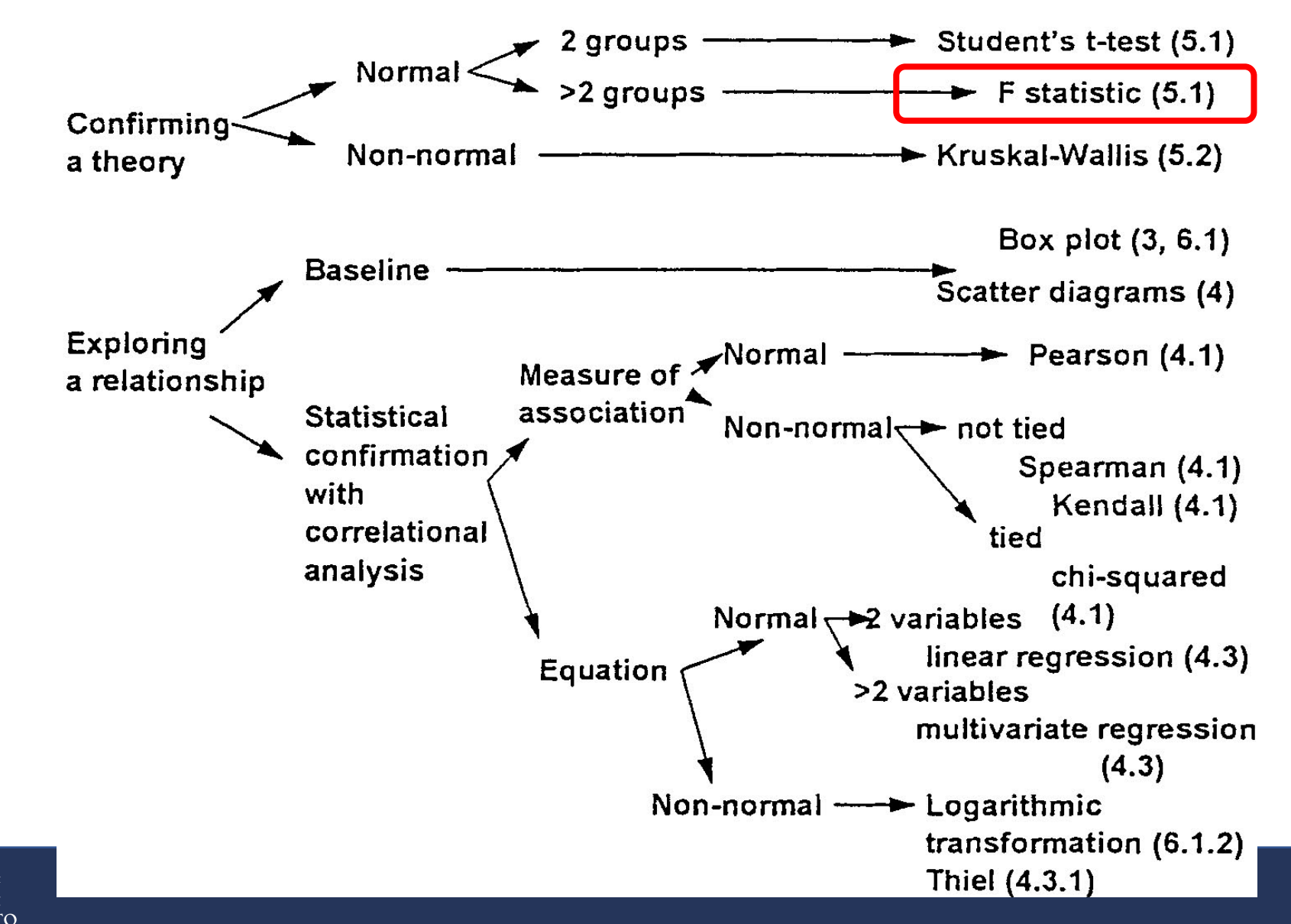

The Edward S. Rogers Sr. Department ctrical & Computer Engineering UNIVERSITY OF TORONTO

### Regression analysis - Sums of Squares (SS)

### • **The sum of squares**  represents a measure of variation or deviation from the mean.

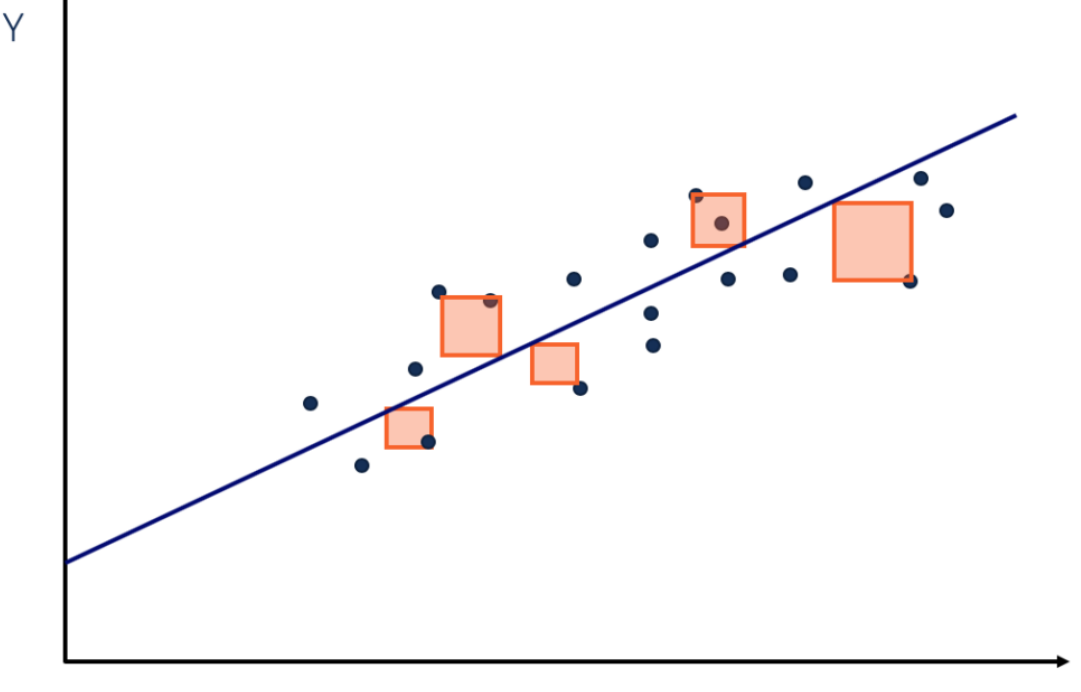

### Regression analysis - Sums of Squares (SS)

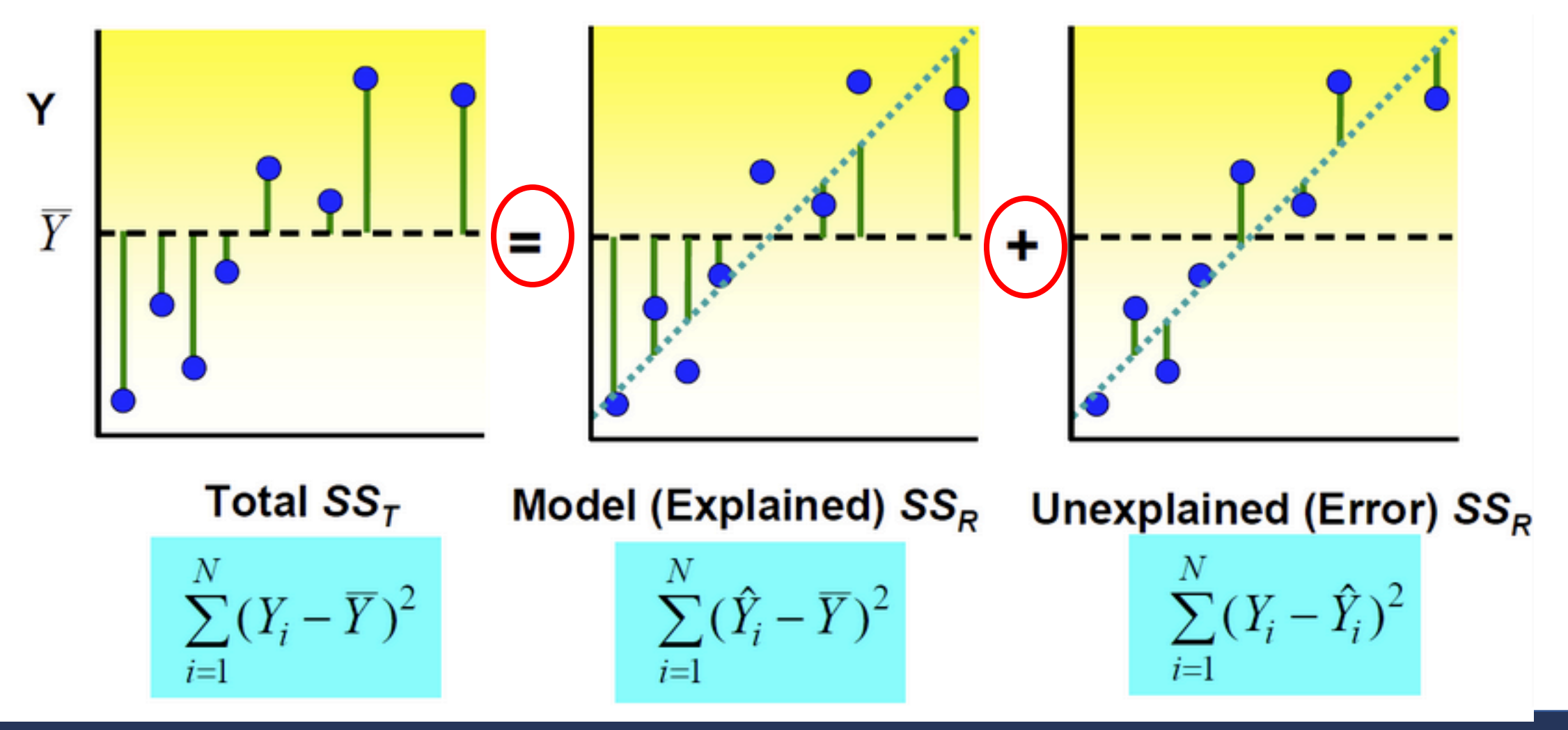

The Edward S. Rogers Sr. Department Electrical & Computer Engineering UNIVERSITY OF TORONTO

### F Statistics

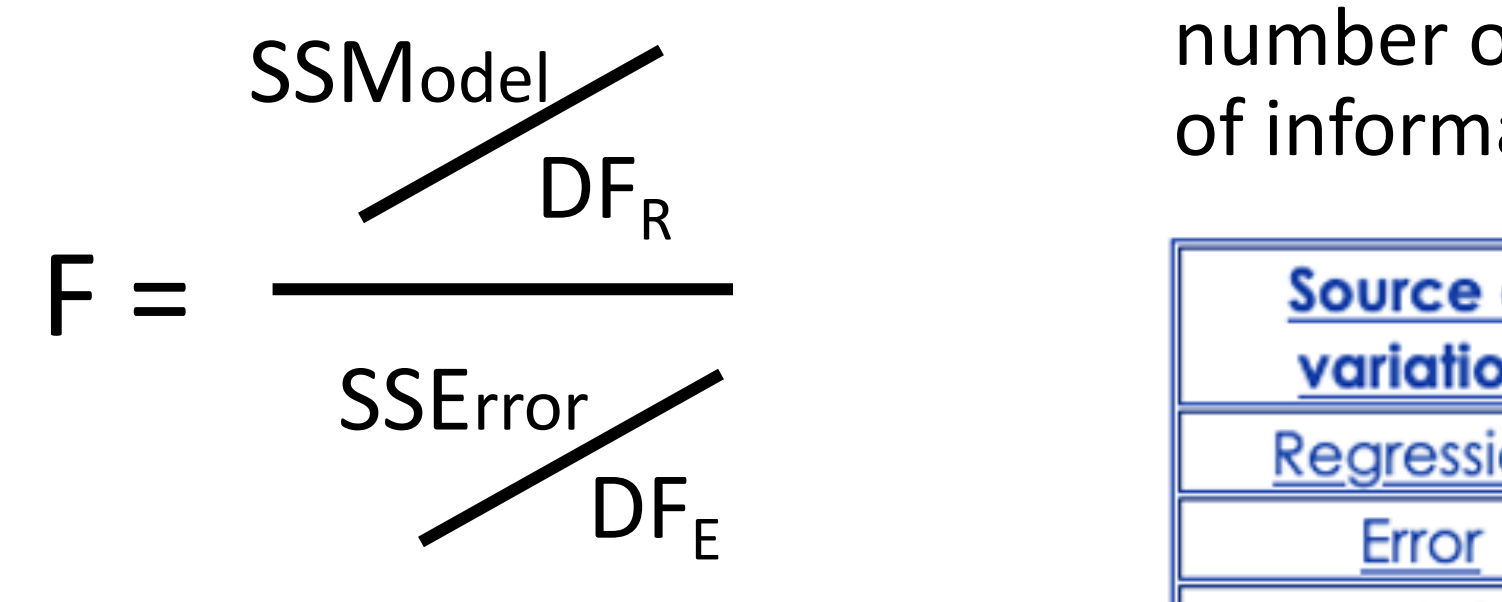

• **Degree of Freedom (DF):** the number of independent pieces of information we have.

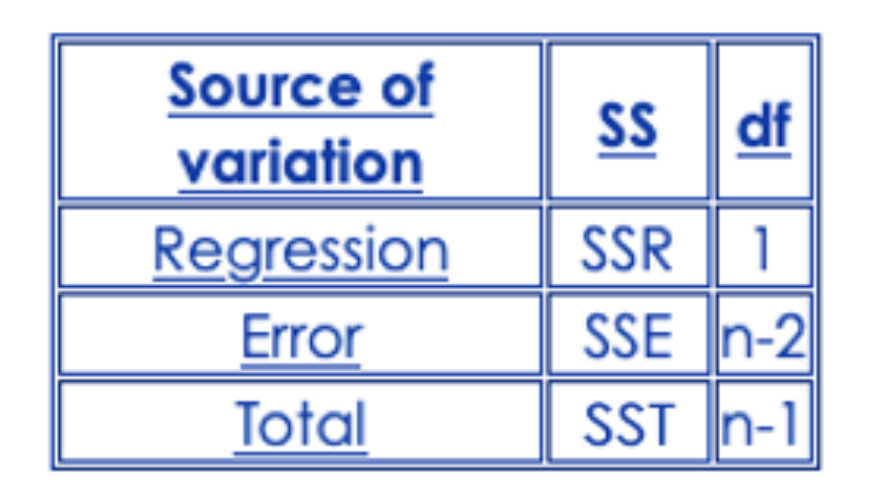

n – sample size

The Edward S. Rogers Sr. Department Electrical & Computer Engineering UNIVERSITY OF TORONTO

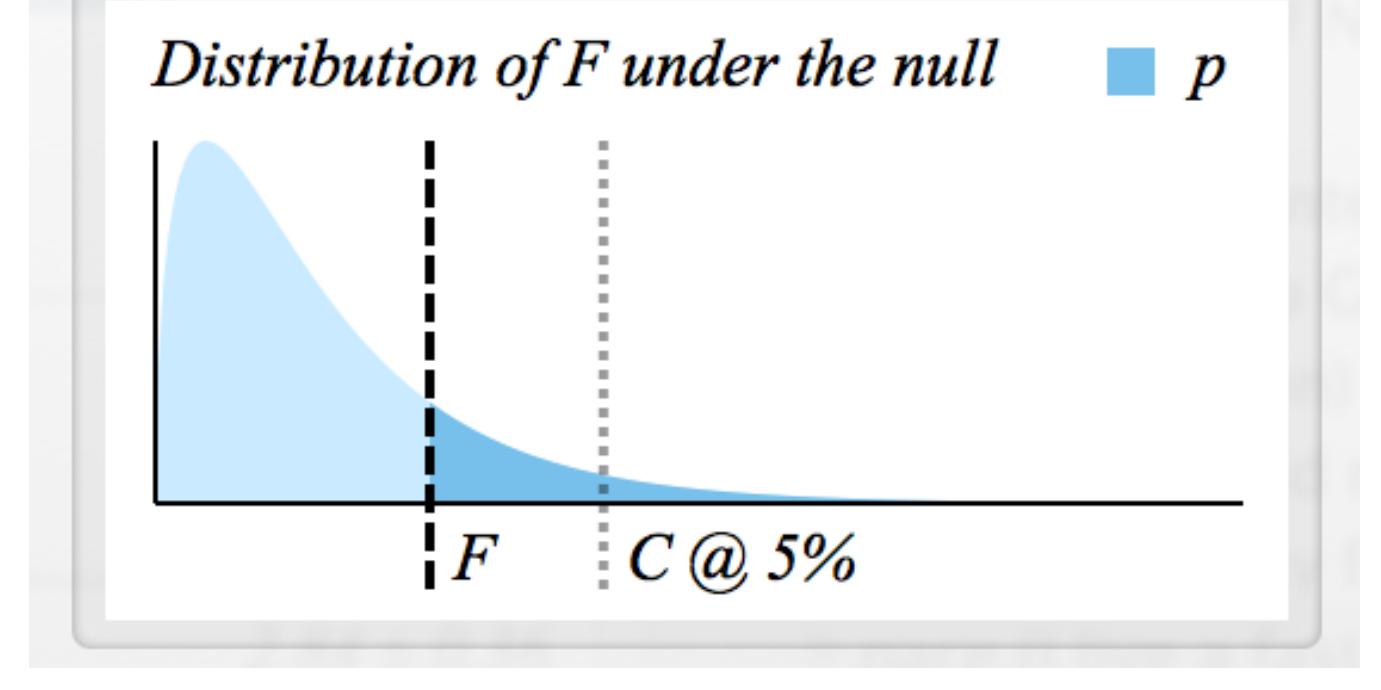

### **Critical values of F-Statistics**

An on-line statistical calculator

This calculator will compute the critical values of F-statistics corresponding to  $n_N$  (numerator) and  $n_D$  (denominator) degrees of freedom, at the desired probability level. See for example Table 3-1 on page 44 of Stanton A. Glanz "Primer of Biostatistics", 3<sup>rd</sup> Edition, McGraw-Hill, New York, 1992. The numerator and denominator degrees of freedom must be whole numbers correponding to the sample sizes.

Degrees of freedom - numerator:

Degrees of freedom - denominator:

Probability level (alpha):

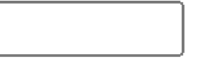

 $0.05 \times$ 

Calculate

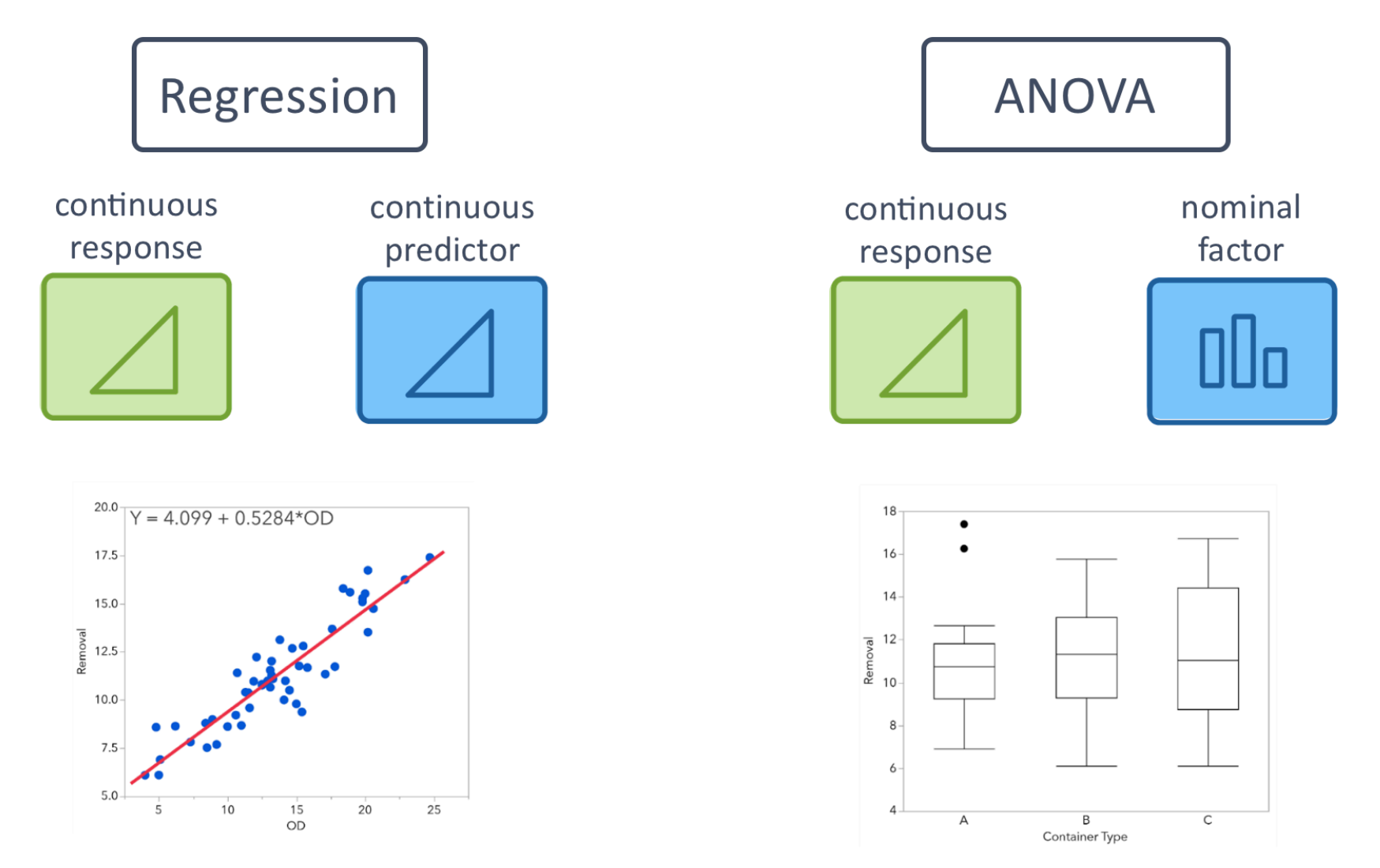

### SSTotal = SSModel + SSError

### SSTotal = SSBetween + SSWithin

The Edward S. Rogers Sr. Department of Electrical & Computer Engineering UNIVERSITY OF TORONTO

### Analysis of Variance (ANOVA) / F-Statistics

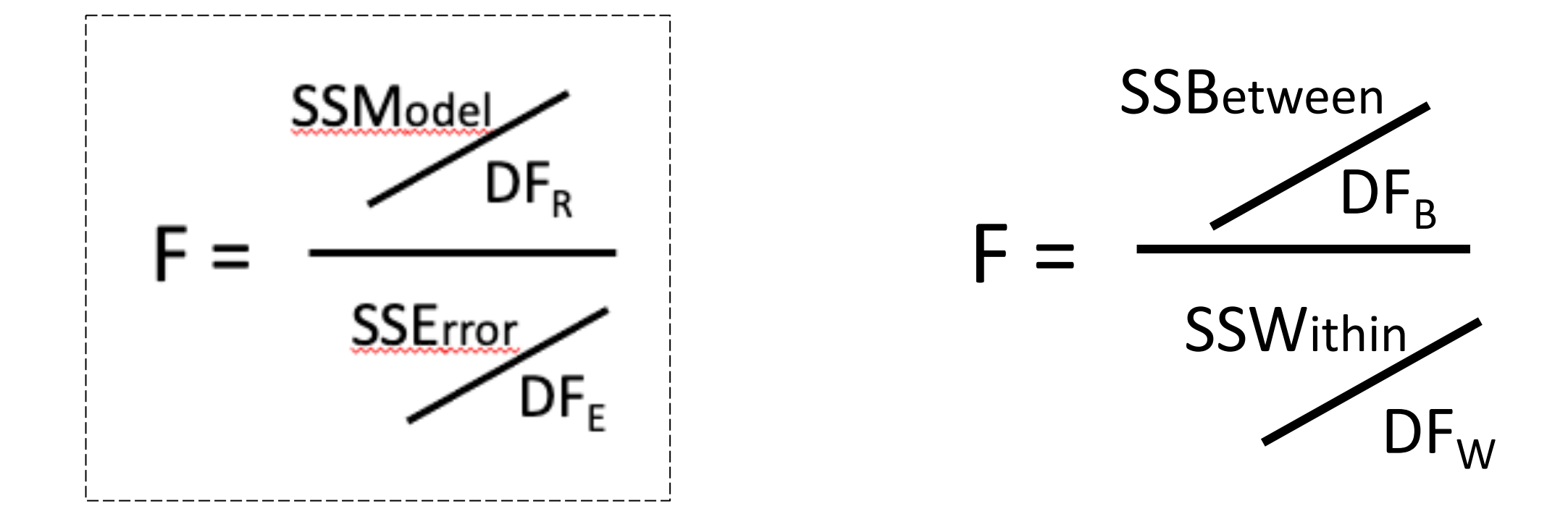

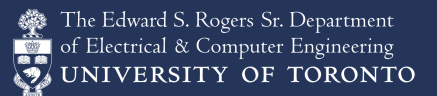

### ANOVA Table

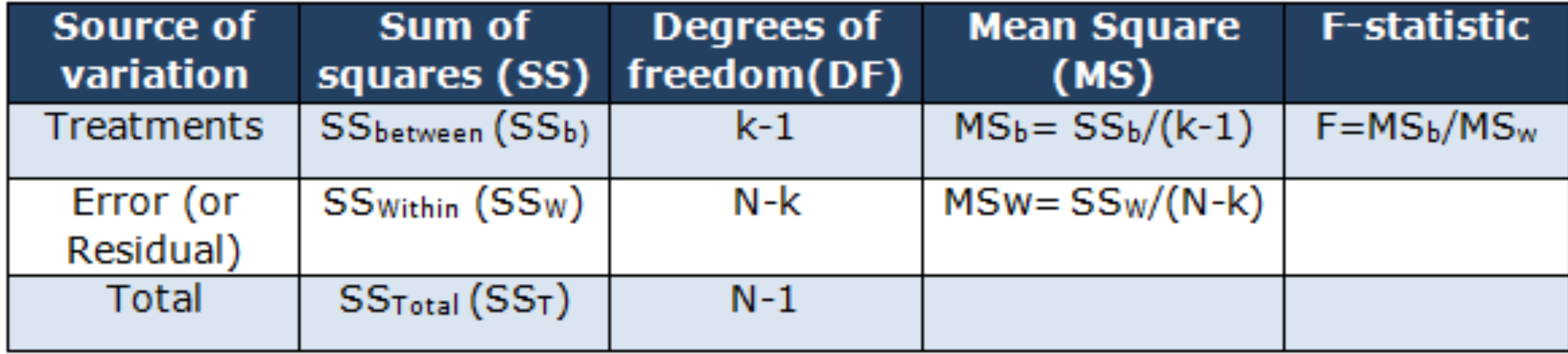

https://sixsigmastudyguide.com/anova-analysis-of-variation/

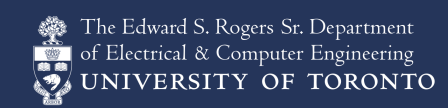

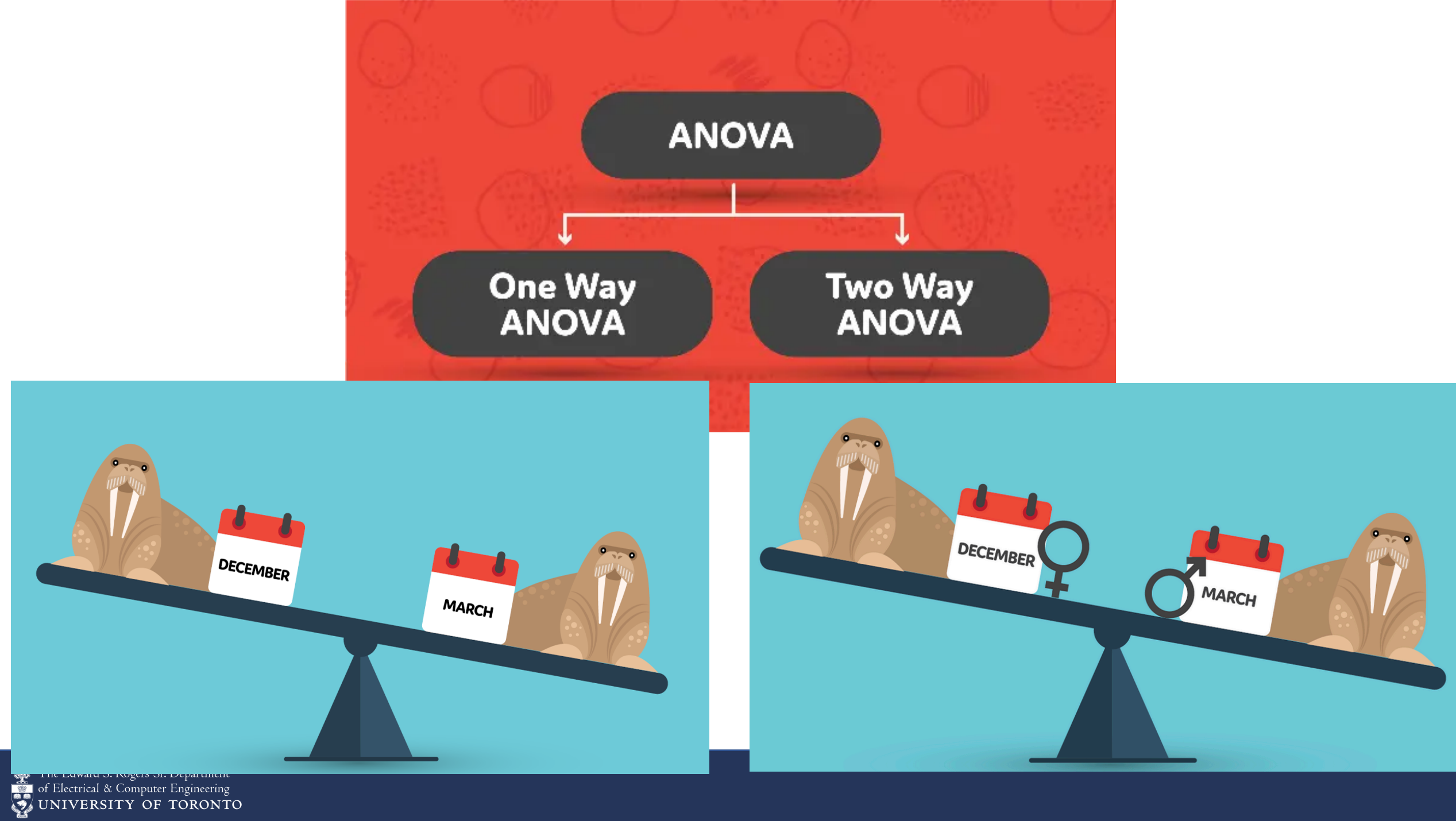

### One way ANOVA

- H0: there is no difference between the groups and equality between means. (Walruses weigh the same in different months)
- H1: there is a difference between the means and groups. (Walruses have different weights in different months)

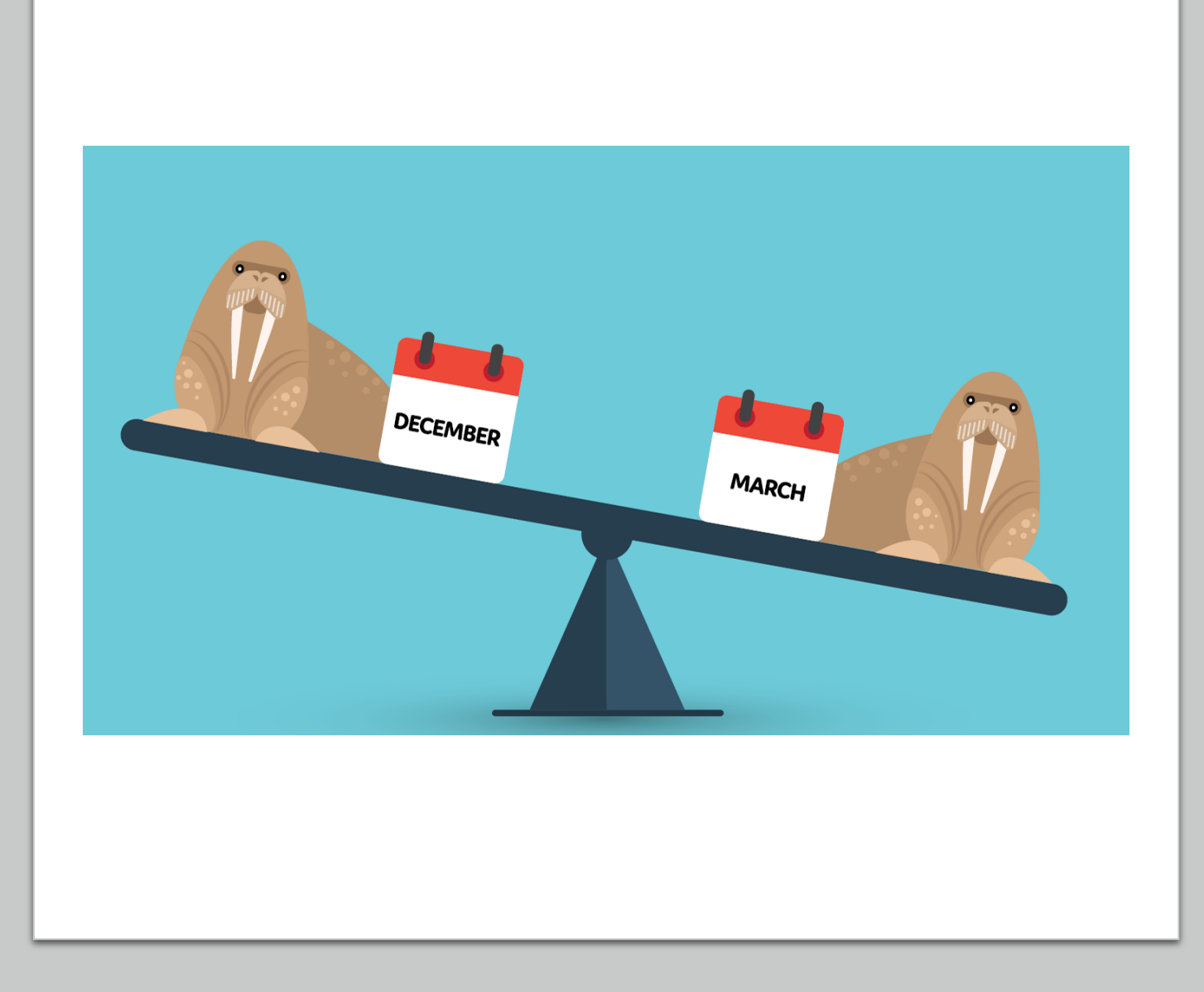

The Edward S. Rogers Sr. Department Electrical & Computer Engineering UNIVERSITY OF TORONTO

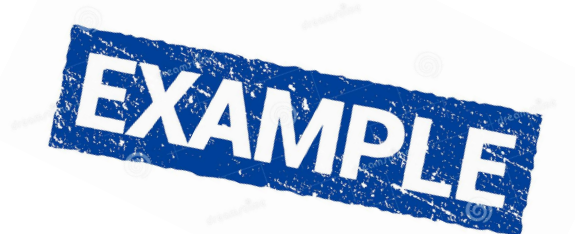

Does it take less time to complete a task using Method A rather than Method B?

**H0:**

There is no difference in the mean time to complete a task using Method A vs. Method B.

One factor (method), two treatment (A & B) Dependent variable: task completion time

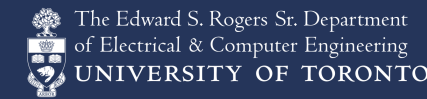

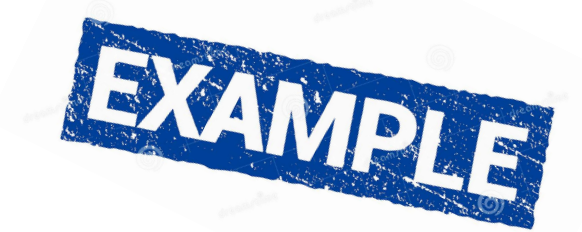

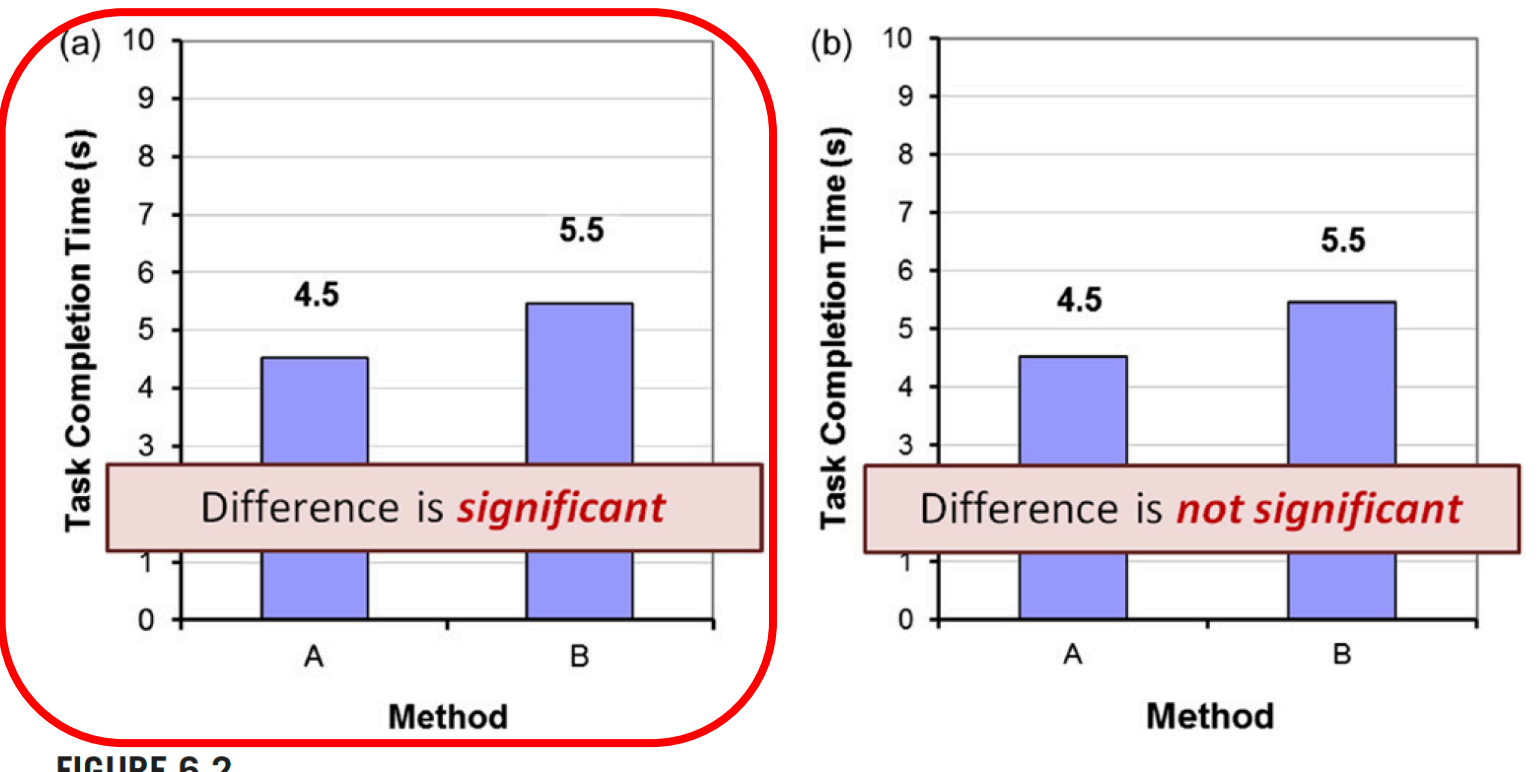

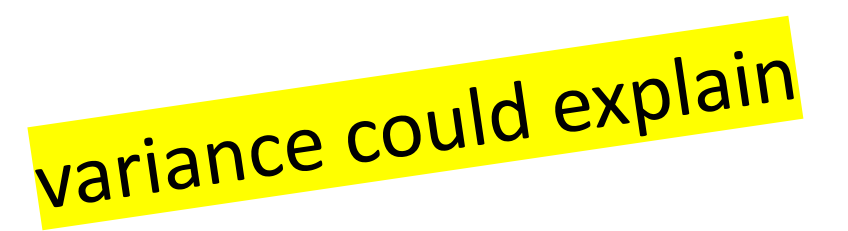

#### **FIGURE 6.2**

Difference in task completion time (in seconds) across two test conditions, Method A and Method B. Two hypothetical outcomes are shown: (a) The difference is statistically significant. (b) The difference is not statistically significant.

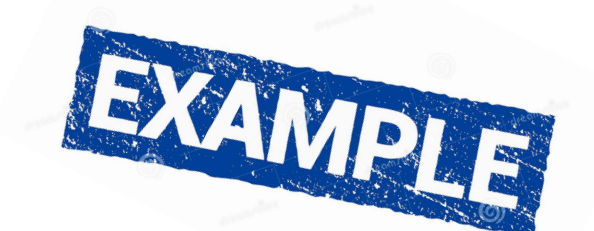

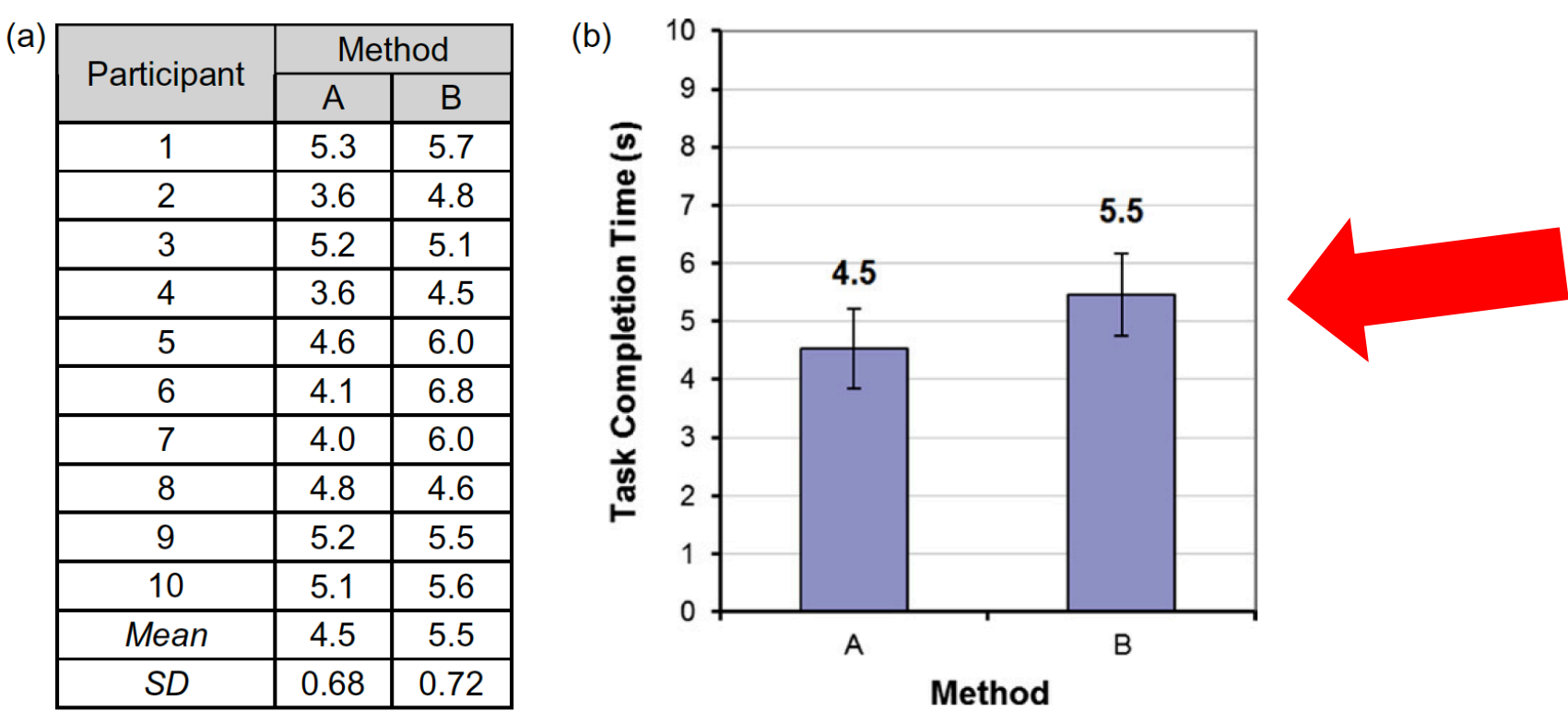

#### **FIGURE 6.3**

(a) Data for simulation in Figure 6.2a. (b) Bar chart with error bars showing  $\pm 1$  standard deviation.

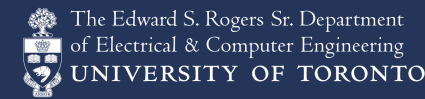

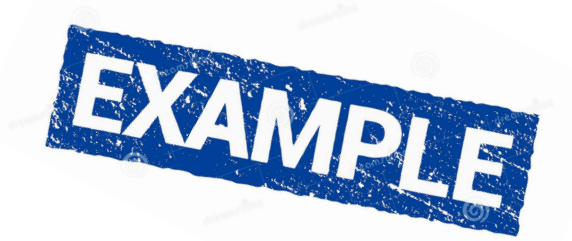

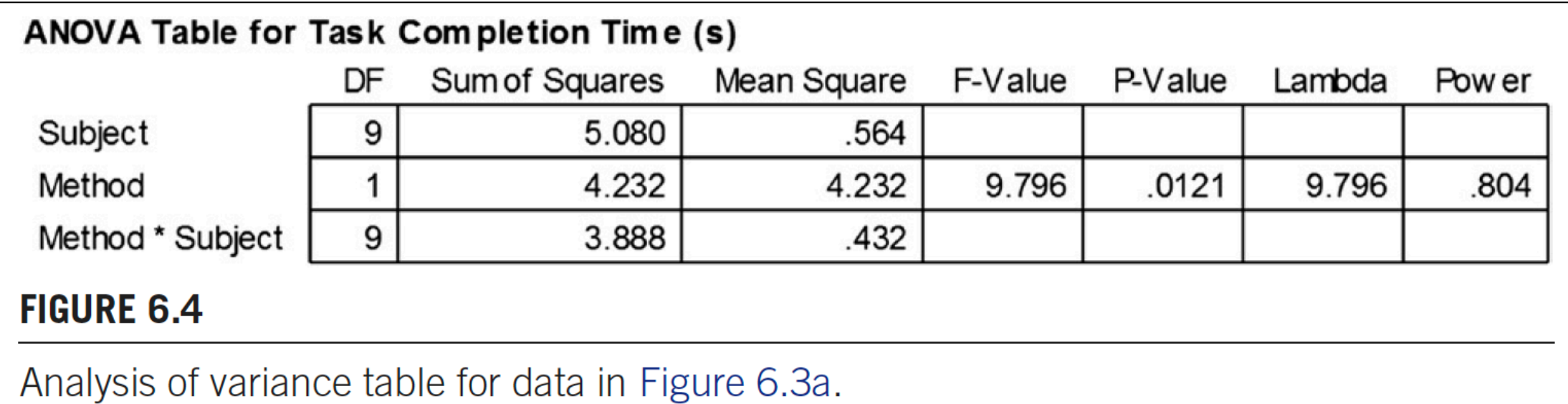

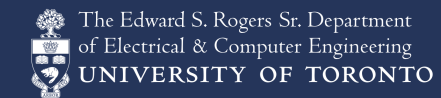

## Effect size  $\ln^2$

- Small: 0.01
- Medium: 0.059
- Large: 0.138

**Effect size (1) for a between groups (2) for a within subjects**

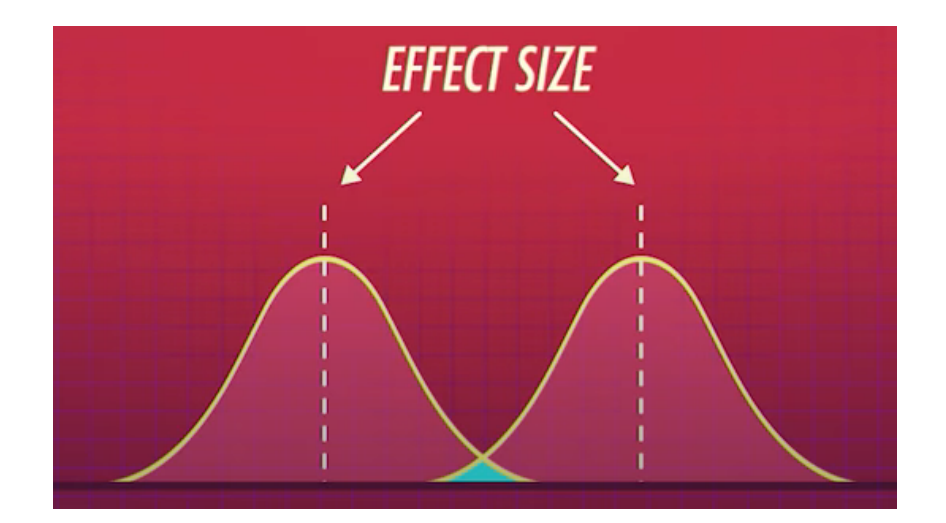

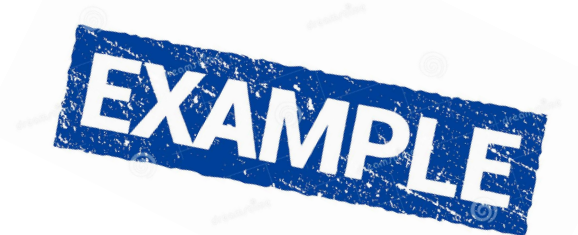

#### effect size

The mean task completion time for Method A was 4.5 s. This was  $20.1\%$  less than the mean of 5.5 s observed for Method B. The difference was statistically significant ( $F_{1,9}$  = 9.80,  $p$  < .05).

#### **FIGURE 6.5**

Example of how to report the results of an analysis of variance in a research paper.

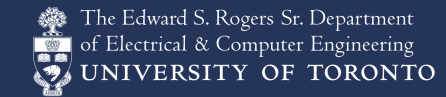

### Two way ANOVA

- H0: The means of all month groups are equal
- H1: The mean of at least one month group is different
- H0: The means of the gender groups are equal
- H1: The means of the gender groups are different
- H0: There is no interaction between the month and gender
- H1: There is interaction between the month and gender

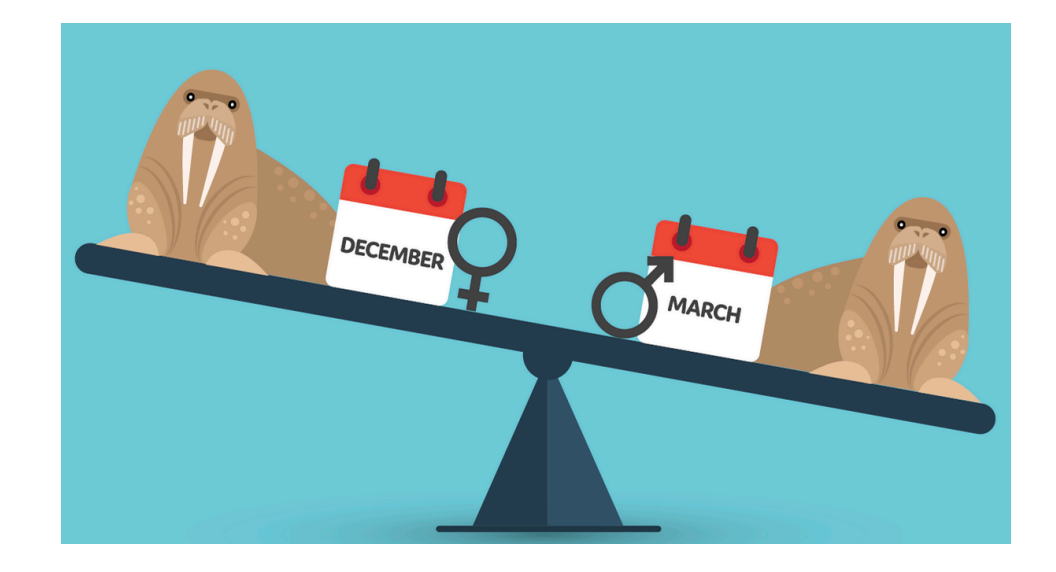

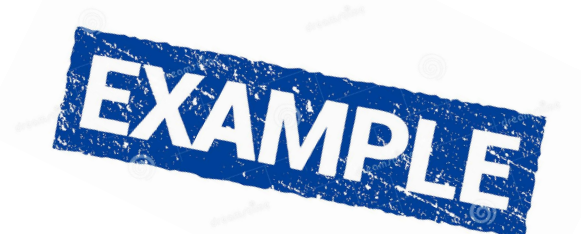

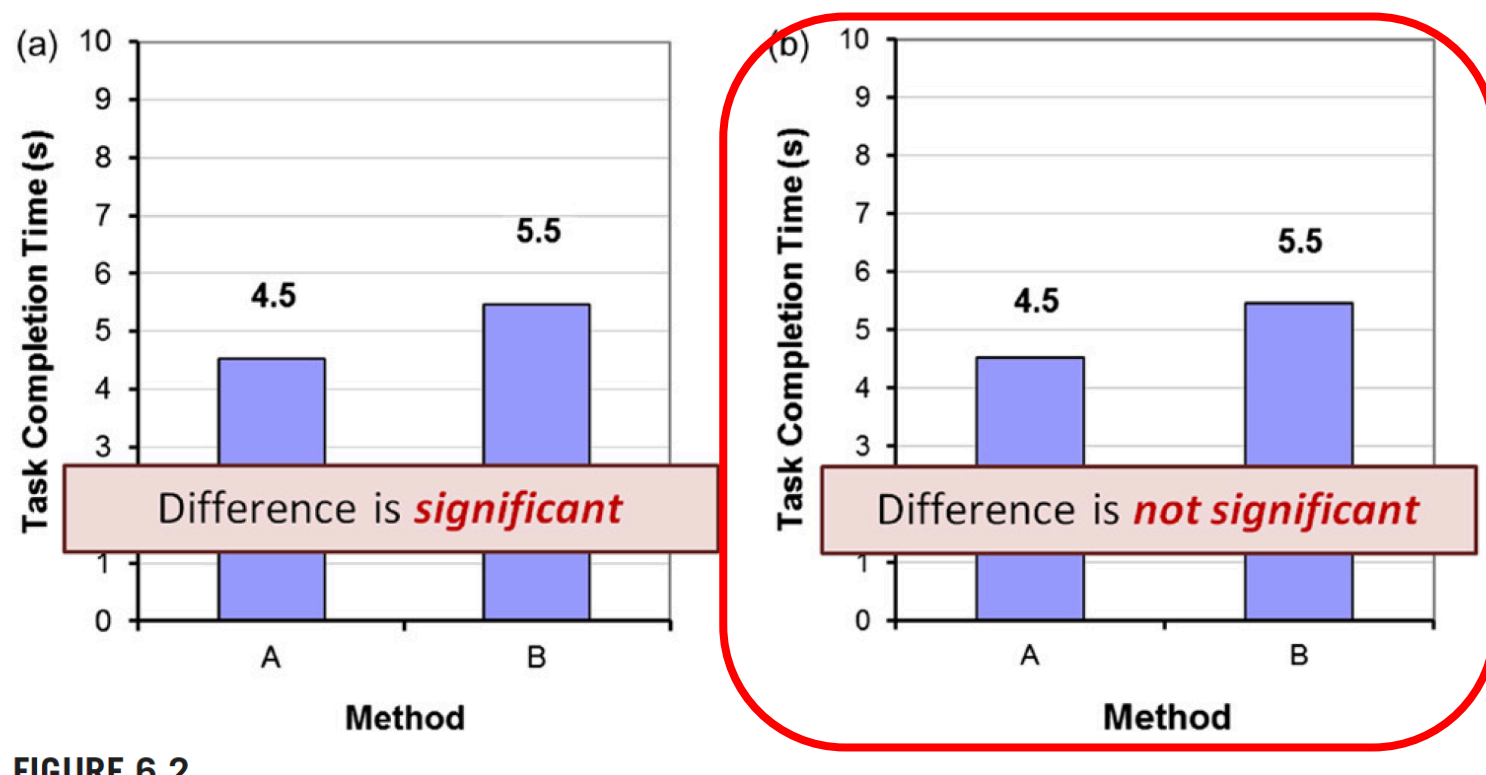

#### **FIGURE 6.2**

Difference in task completion time (in seconds) across two test conditions, Method A and Method B. Two hypothetical outcomes are shown: (a) The difference is statistically significant. (b) The difference is not statistically significant.

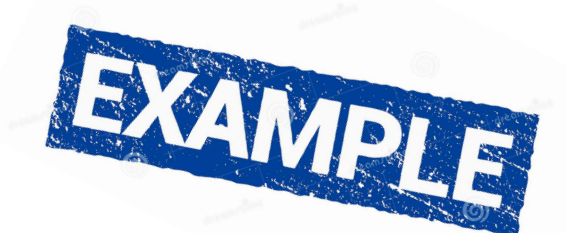

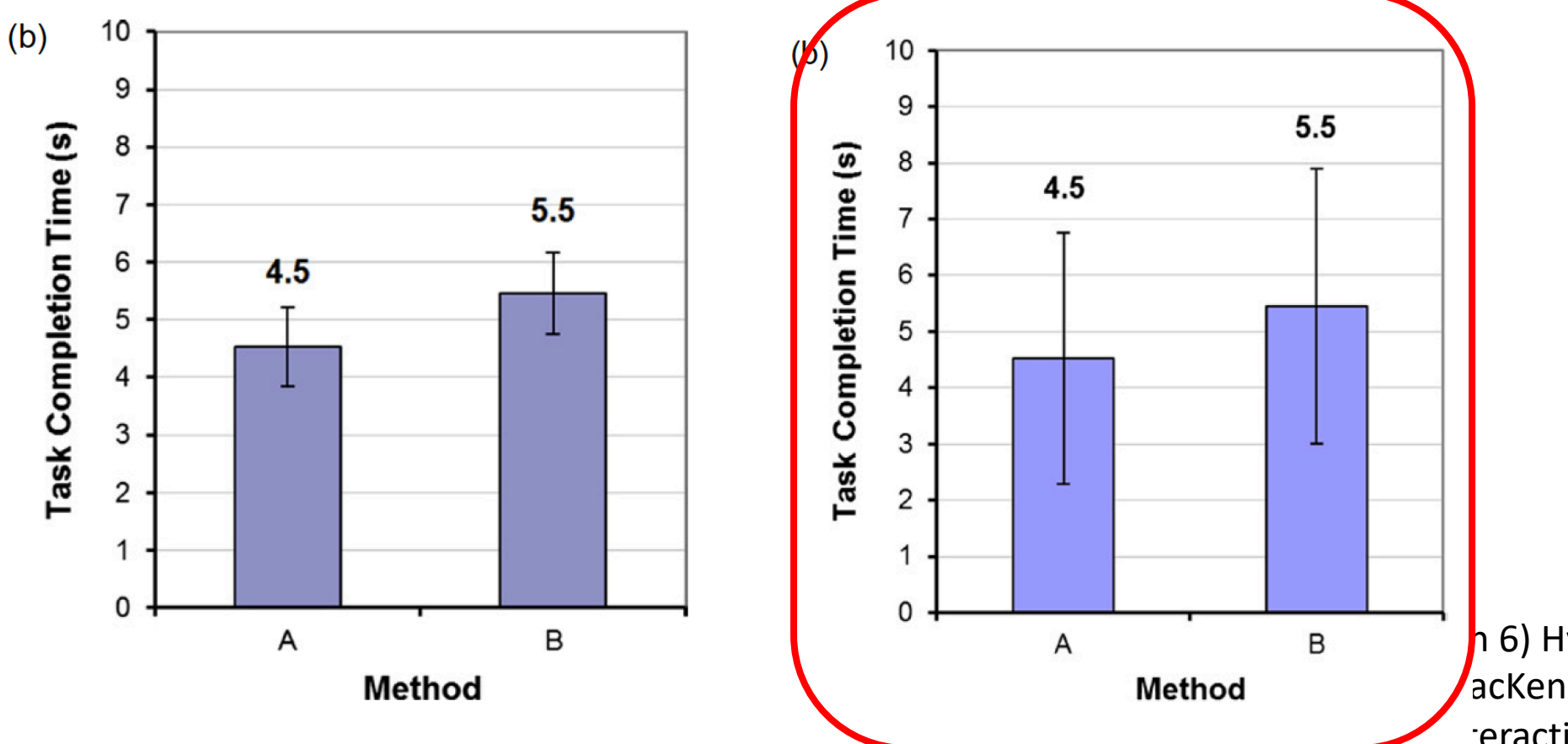

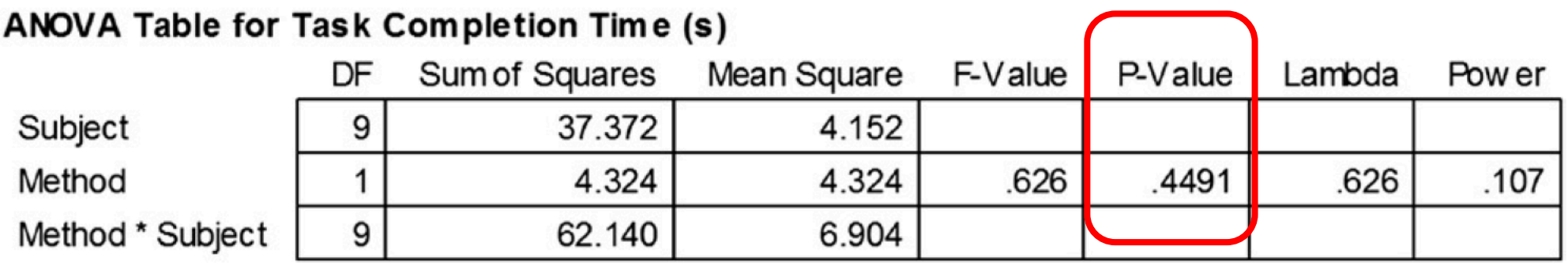

The mean task completion times were 4.5 s for Method A and 5.5 s for Method B. As there was substantial variation in the observations across participants, the difference was not statistically significant as revealed in an analysis of variances  $(F_{1.9} = 0.626, \text{ns}).$ 

#### **FIGURE 6.8**

Reporting a non-significant ANOVA result.

The Edward S. Rogers Sr. Department ctrical & Computer Engineering UNIVERSITY OF TORONTO

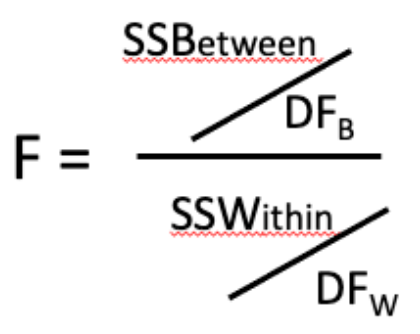

- Procedure:
	- H<sub>o</sub>: "There is no difference in the population means across all treatments"
	- Compute the F-statistic:
		- *F*=(found variation of the group averages)/(expected variation of the group averages)
		- (don't do this by hand!)
	- If  $H_0$  is true, we would expect F=1
	- Note: ANOVA tells you whether there is a significant difference, but does not tell you which treatment(s) are different.

### References

- (Ch 10) Analysis and Interpretation . from C. Wohlin et al., Experimentation in Software Engineering, Springer-Verlag Berlin Heidelberg 2012

- (Ch 6) Statistical Methods and Measurement . from F. Shull et al. (eds.), Guide to Advanced Empirical Software Engineering. Springer 2008
- (Ch 6) Hypothesis Testing. from MacKenzie. Human-Computer Interaction. Elsevier 2013